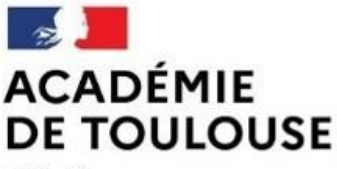

Liberté Égalité Fraternité Direction des services départementaux de l'éducation nationale de l'Aveyron

# Guide pour l'orientation et l'affectation

# Compléments pour l'Aveyron Rentrée scolaire **2024**

Lien site DSDEN 12 : <https://www.ac-toulouse.fr/orientation-et-affectation-au-lycee-en-aveyron-125369>

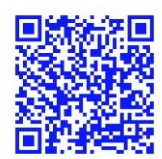

# **Transmission des documents**

Tous les documents à destination de la DSDEN de l'Aveyron sont à adresser par courrier électronique (en activant la demande d'accusé de réception) à :

# [affectation12@ac-toulouse.fr](mailto:affectation12@ac-toulouse.fr)

Ou à défaut par courrier postal à :

Direction des services départementaux de l'Éducation nationale de l'Aveyron

(Services DEME ou IENIO)

279 rue Pierre-Carrère, CS 13117

12031 Rodez cedex 9

**Attention :** Ne transmettre que les demandes concernant les formations de l'Aveyron. Les demandes pour des formations d'autres départements doivent être adressées aux DSDEN des départements concernés.

# **SOMMAIRE**

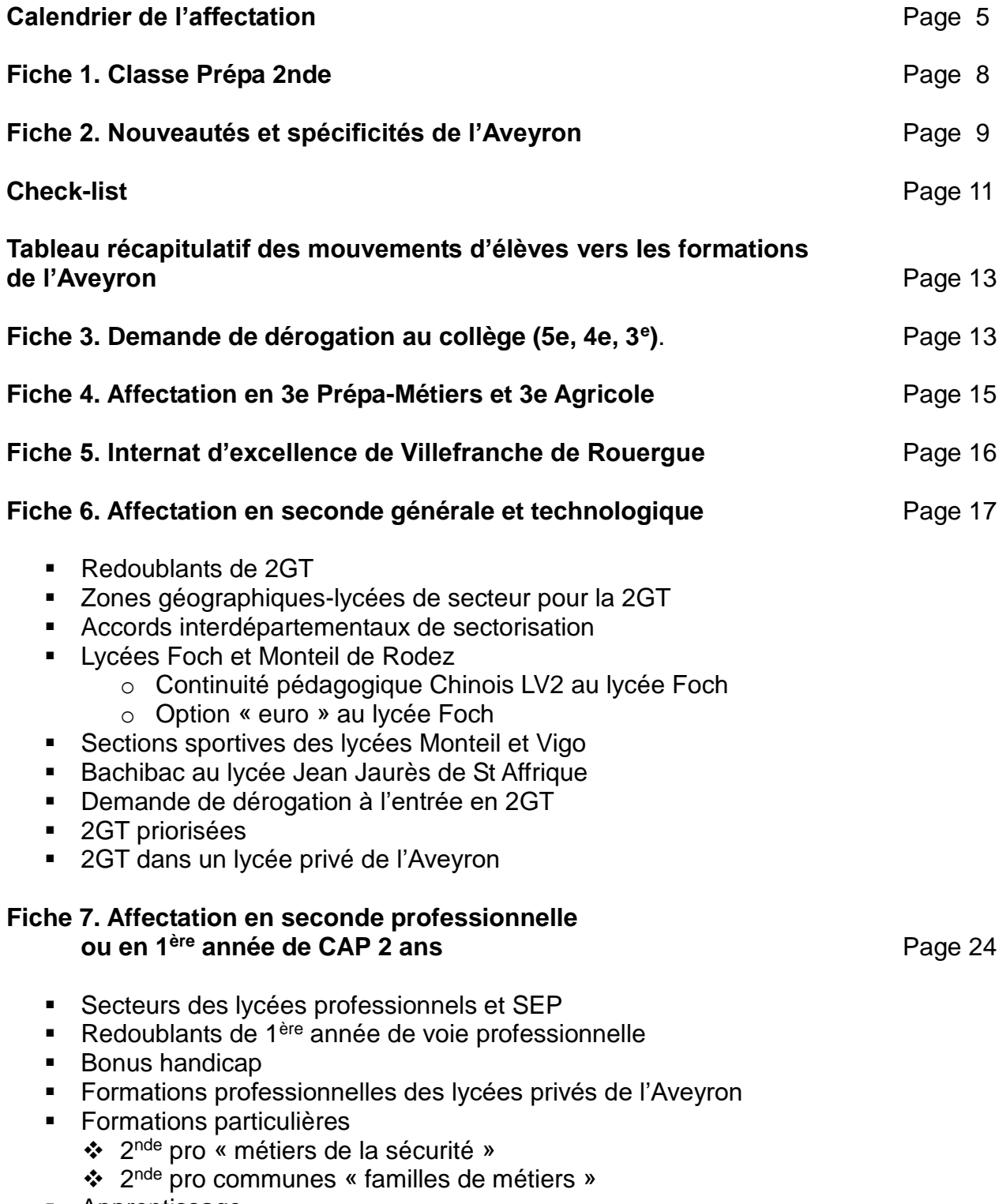

**Apprentissage** 

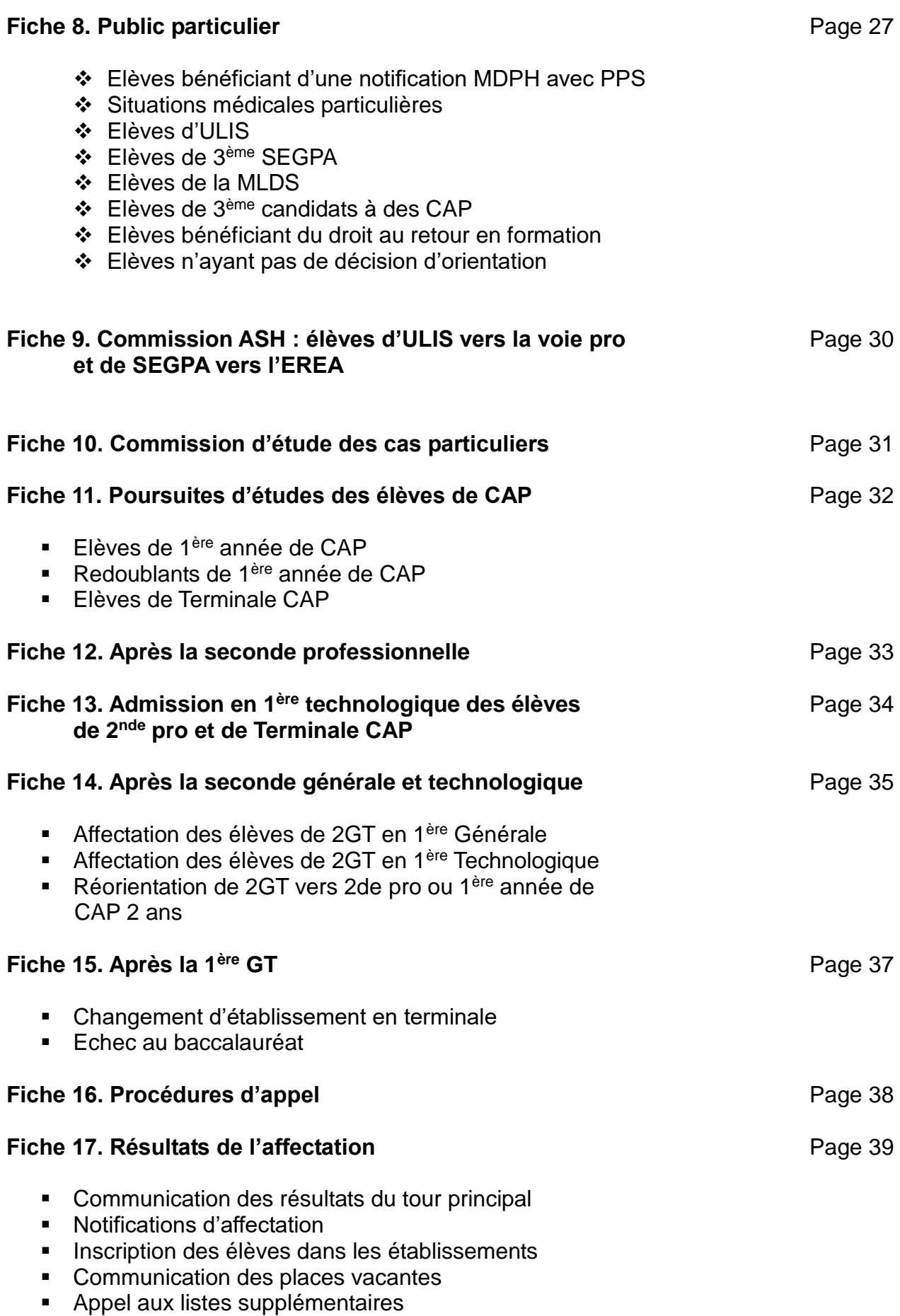

■ 2<sup>ème</sup> tour (juillet)

# **ANNEXES DEPARTEMENTALES**

- **Annexe A :** Offre de formation LP publics
- **Annexe B :** Offre de formation LP privés
- **Annexe C :** Offre de formation LGT publics (2nde avec EDS & 1ère techno)
- **Annexe D :** Offre de formation LGT privés (2<sup>nde</sup> avec EDS & 1<sup>ère</sup> techno)
- **Annexe E :** Secteurs de recrutement des lycées
- **Annexe F :** Demande de dérogation collège hors secteur 5ème ,4ème, 3ème
- **Annexe G :** Demande de dérogation pour une affectation en 1G, TGT
- **Annexe H :** Demande d'admission en terminale ou mouvement particulier
- **Annexe I :** Décision d'orientation élève
- **Annexe J :** Prépa 2nde
- **Annexe K :** Bordereau « Fratrie à FOCH ou à MONTEIL »
- **Annexe L :** Autorisation de changement de voie
- **Annexe M :** Demande d'admission en 3ème prépa-métiers
- **Annexe N :** élèves de 3<sup>ème</sup> ULIS entrant au lycée
- **Annexe O :** Annexes SEGPA vers internat EREA
- **Annexe P :** Internat d'excellence lycée Savignac dossier de candidature et note aux familles

# **ANNEXES ACADEMIQUES CITEES DANS CE GUIDE**

- Dossier de candidature « Après la troisième » (annexe 15)
- Dossier de candidature pour les élèves scolarisés actuellement en lycée (annexe 3)
- Demande d'affectation pour un EDS 1<sup>ère</sup> générale hors établissement d'origine (annexe 12)
- Dossier de candidature « recrutement en sections binationales dans l'académie de Toulouse ABIBAC, BACHIBAC, ESABAC » (annexe 9)
- Fiche de candidature des élèves scolarisés en TERCAP (annexe 14)
- DOSSIER COMMISSION D'APPEL (annexe 16)
- DOSSIER CANDIDATURE BACPRO METIERS DE LA SECURITE RS 24 (annexe 23)

# CALENDRIER DE L'AFFECTATION AVEYRON 2024

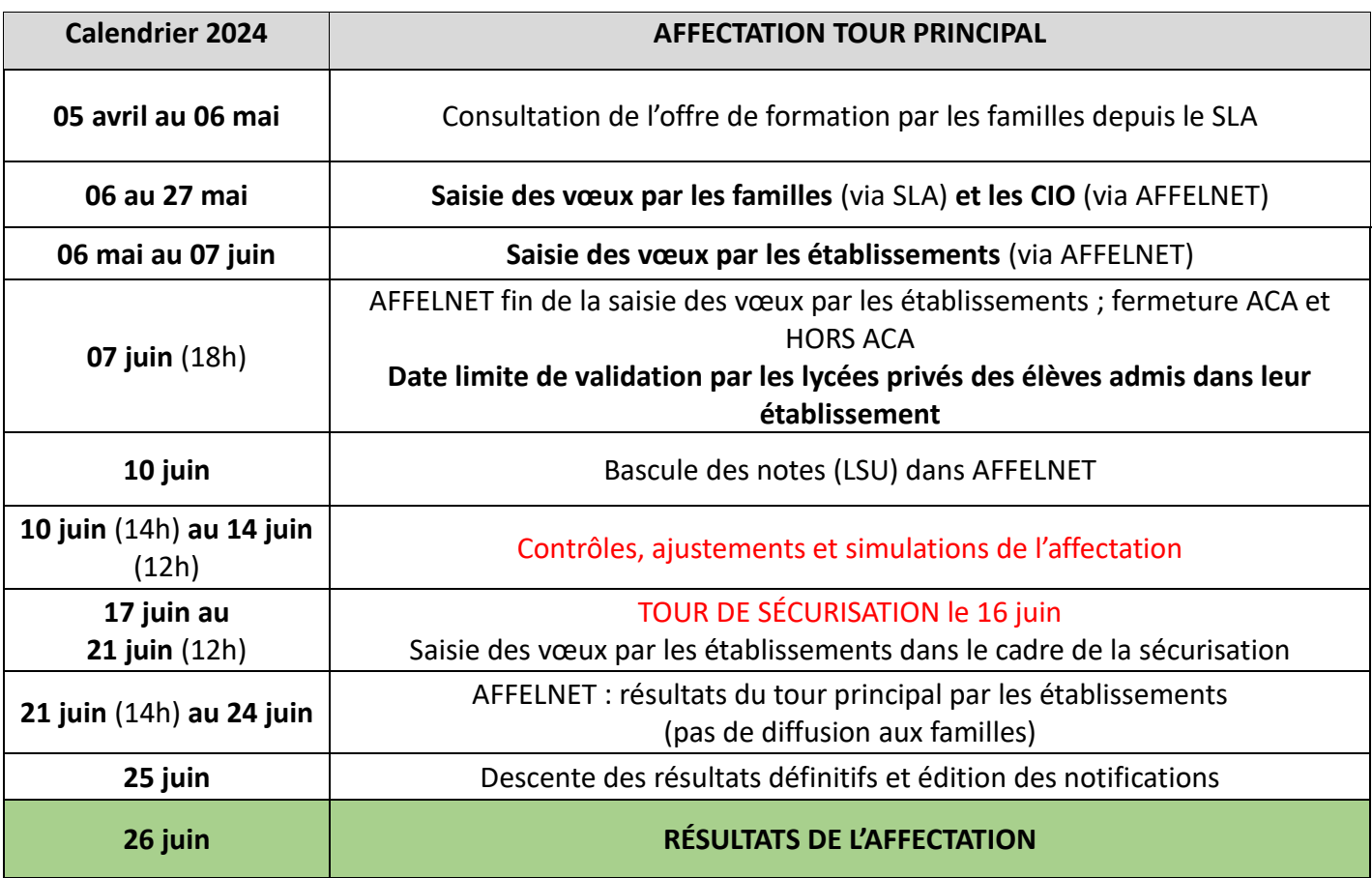

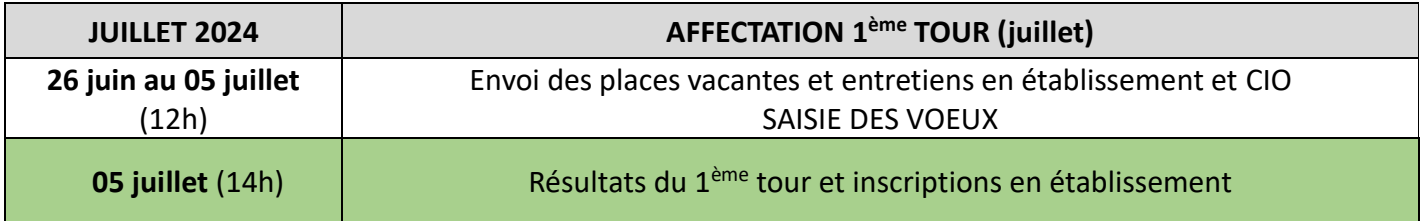

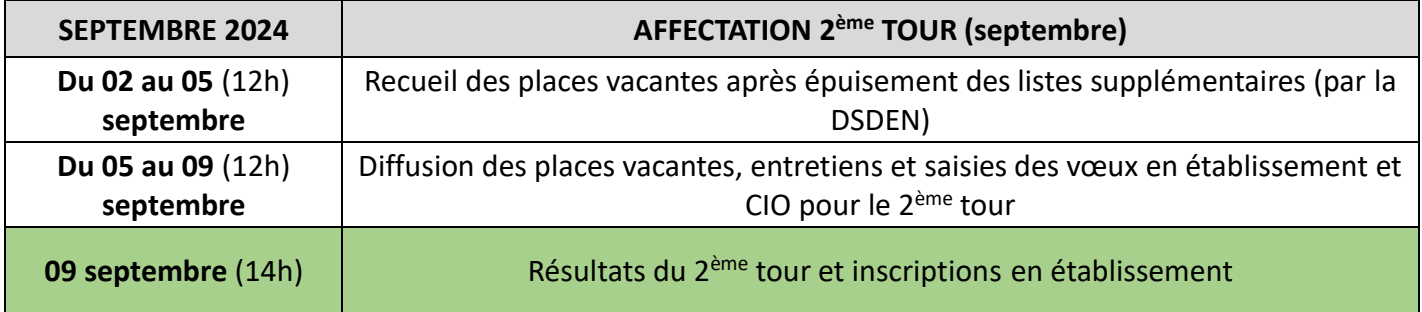

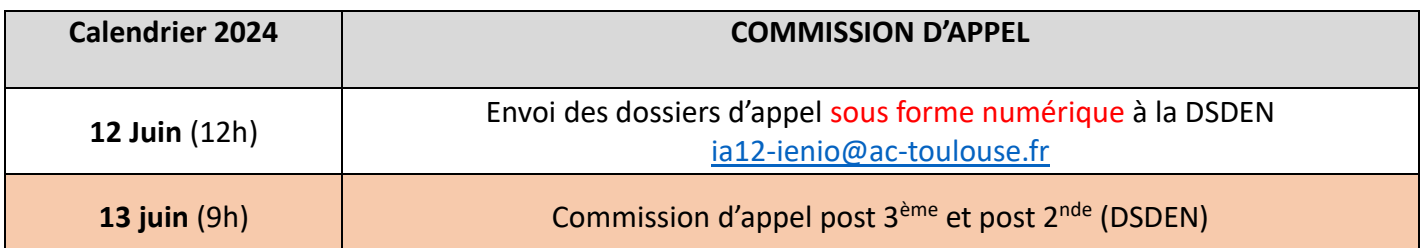

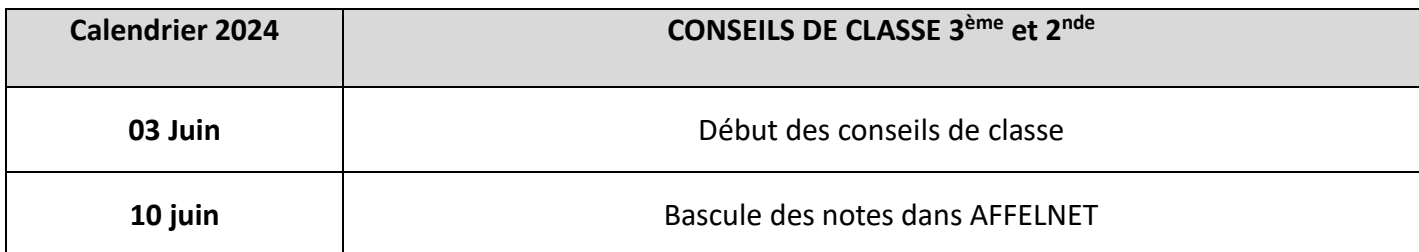

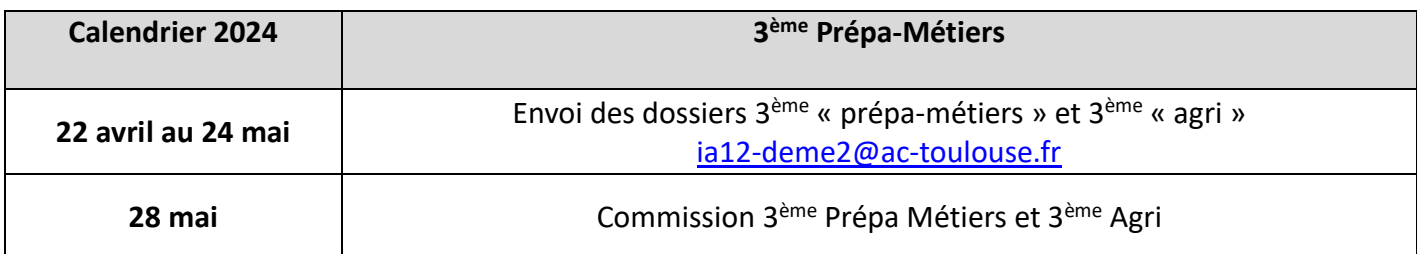

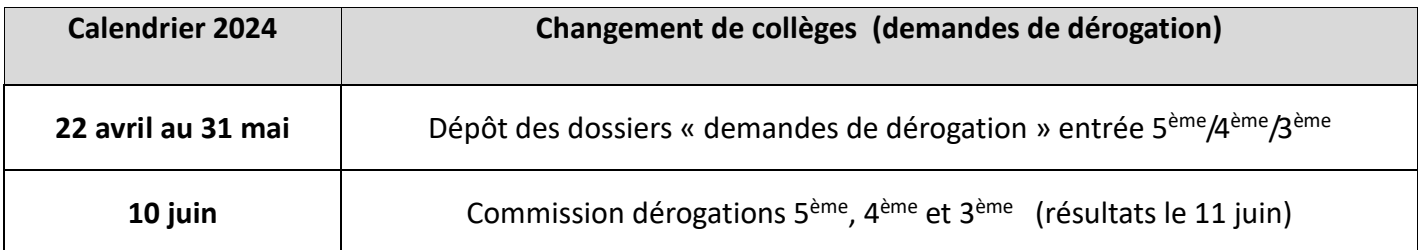

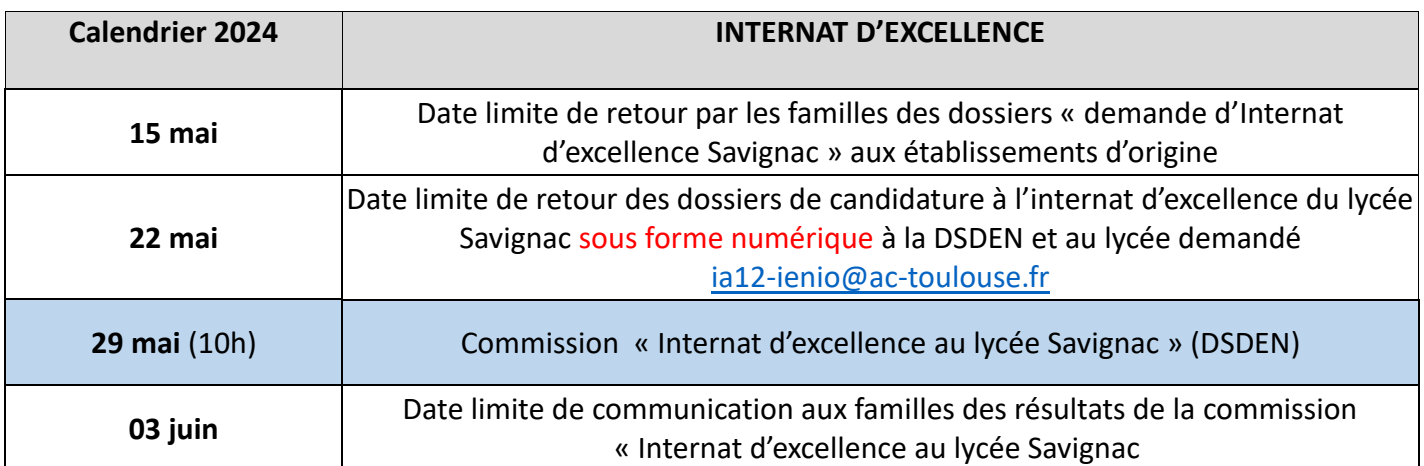

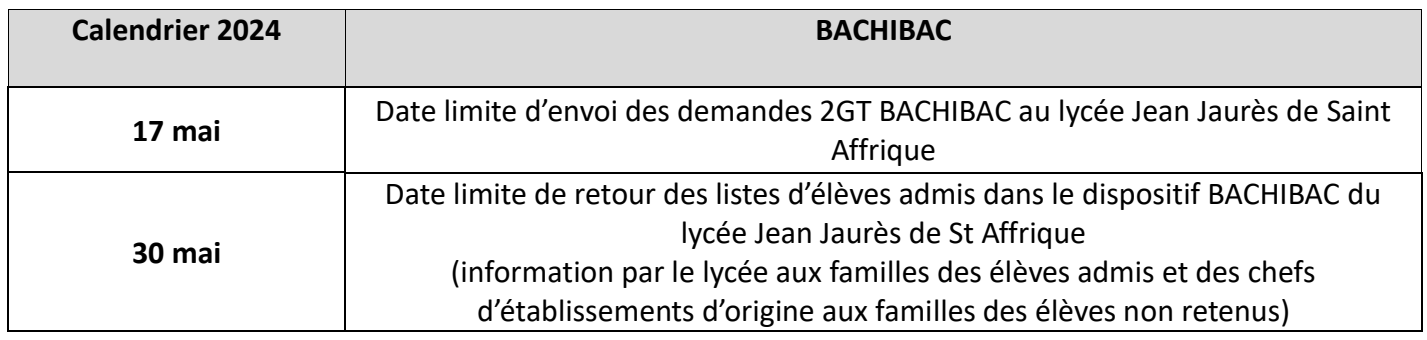

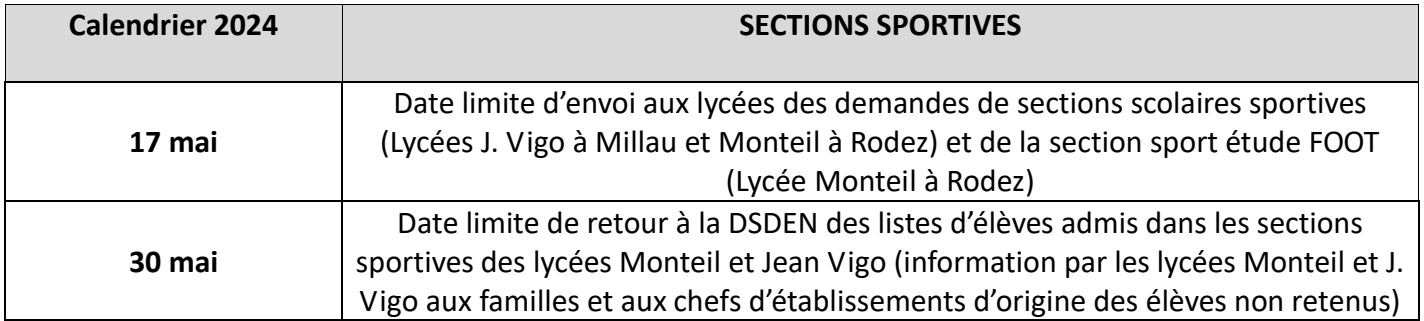

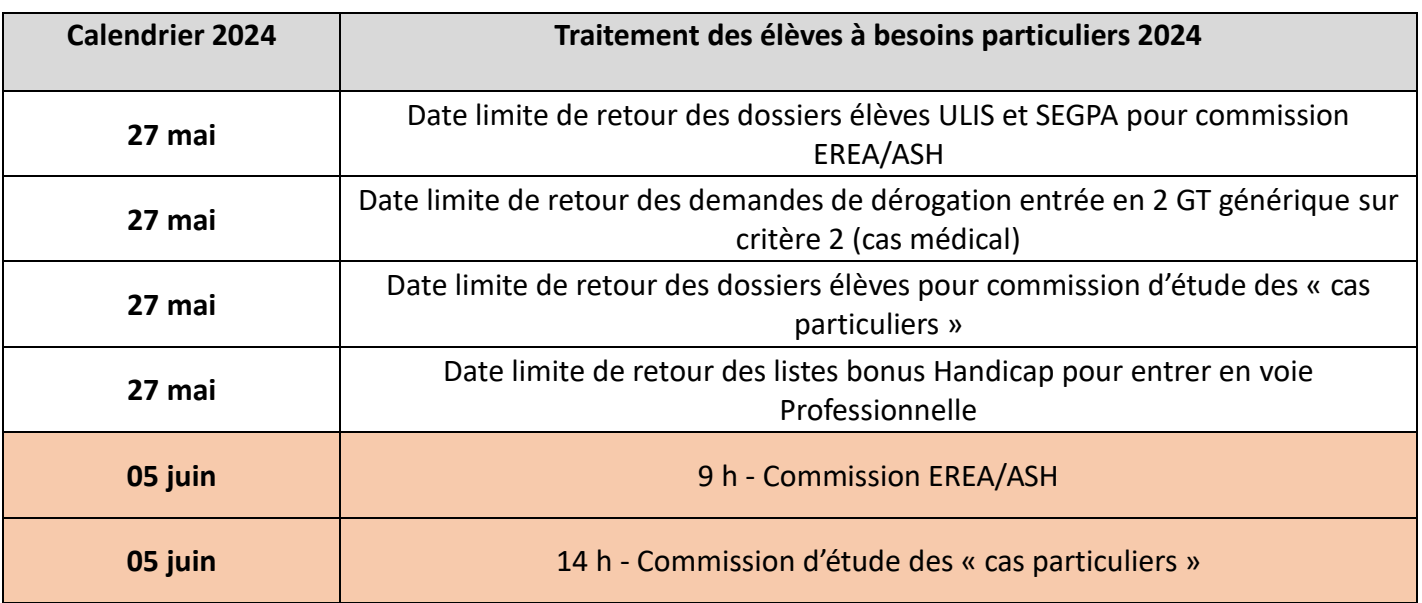

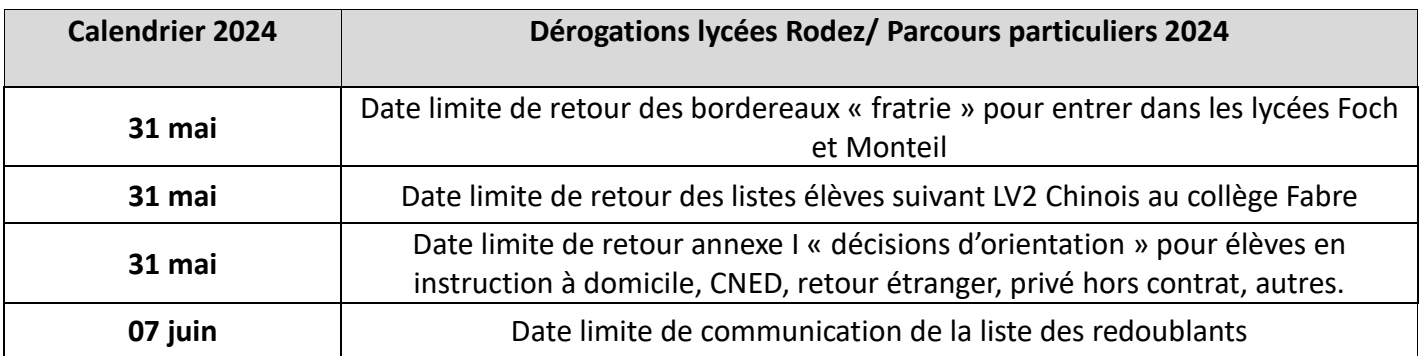

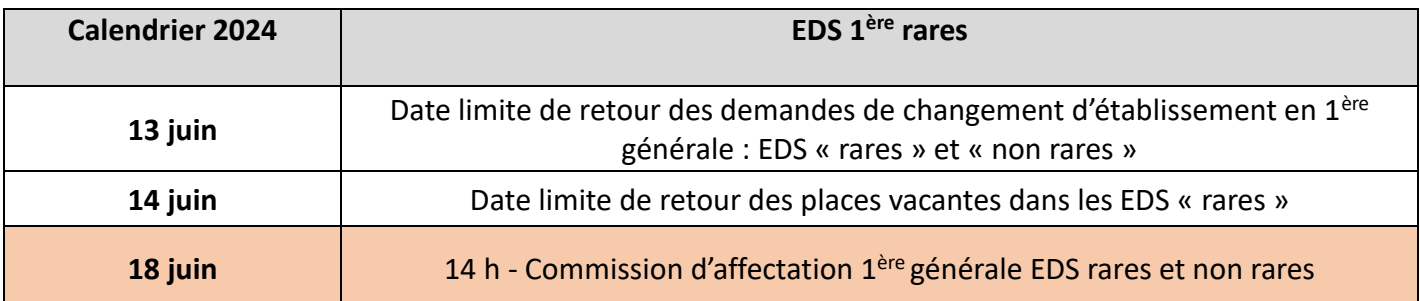

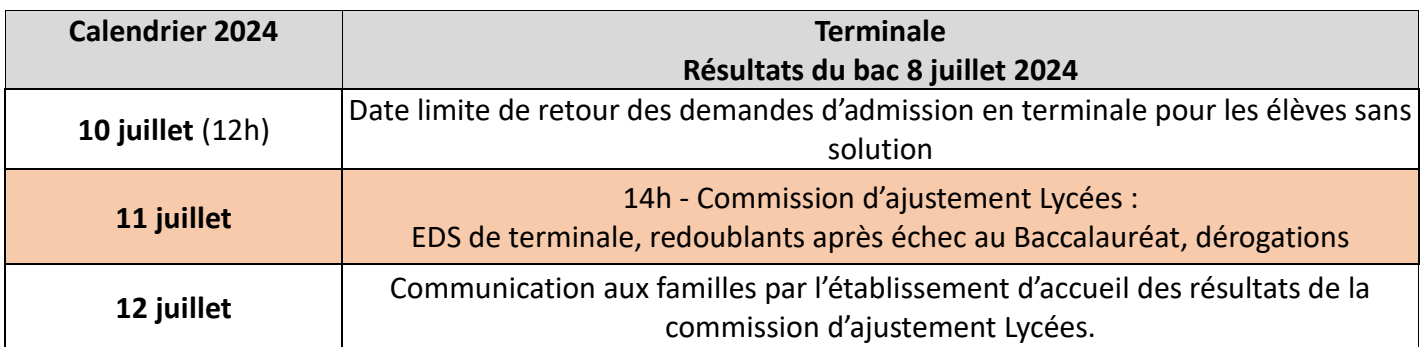

#### **Phase de préfiguration de la classe préparatoire à la classe de seconde à la Rentrée scolaire 2024 en Aveyron**

*Décret et arrêté du 16 mars 2024 modalités de mise en œuvre définies dans le BO spécial n°2 du 18 mars 2024*

**En Aveyron à la Rentrée Scolaire 2024 une Classe préparatoire à la classe de seconde est implantée au lycée FOCH à Rodez** ;

**Public concerné :**

- Elèves de 3ème, **volontaires**, qui **n'ont pas obtenu le DNB**, qui ont eu une décision d'orientation en **classe de seconde professionnelle ou seconde générale**, qui sont affectés ou non affectés.
- **Les élèves devront être identifiés en amont par l'équipe pédagogique de 3ème comme étant**  susceptibles de tirer bénéfice d'un passage par la classe de prépa-2<sup>nde</sup>.

*Ne sont pas concernés les élèves ayant eu une décision d'orientation en CAP, ni les élèves qui rompent un contrat d'apprentissage.* 

**Pour l'année 2024-2025 à titre expérimental cette classe pourra aussi accueillir des élèves qui ont eu le DNB mais qui n'ont pas obtenu d'affectation en 2nde professionnelle et qui risquent par défaut de se retrouver en 2nde GT.** 

**Objectif** : consolider les acquis du socle et confirmer l'orientation ; préparer à la poursuite de scolarité dans une classe de seconde sous statut scolaire.

**A l'issue de « la classe prépa 2nde » :** Les élèves peuvent soit poursuivre leur scolarité dans la classe de seconde et dans l'établissement dans lequel ils ont été admis en fin de troisième, soit demander à changer d'orientation. **Dans tous les cas une attention particulière sera portée à leur demande d'affectation**.

#### **Procédure d'admission**

Au 3<sup>ème</sup> trimestre les collèges repèrent les élèves susceptibles de ne pas avoir le brevet ou/et une affectation dans la filière professionnelle envisagée.

Une information est diffusée à ces familles pour les renseigner sur l'existence de la classe prépa-2de et ses objectifs pédagogiques, ainsi que la poursuite d'études après cette classe de prépa-2<sup>nde</sup>. La famille indique son souhait d'en bénéficier ou non.

Vous trouverez dans les annexes de ce guide une fiche (Annexe J « Prépa 2<sup>nde</sup> ») à remettre aux familles.

Cette fiche renseignée par les familles devra parvenir par voie numérique au lycée FOCH [\(0120022j@ac-toulouse.fr\)](mailto:0120022j@ac-toulouse.fr) et à la DSDEN [\(affectation12@ac-toulouse.fr\)](mailto:affectation12@ac-toulouse.fr) au plus tard le **30 mai 2024**. **Cette fiche est conservée dans l'établissement**.

Dès les résultats au DNB et/ou à l'issue de la procédure d'affectation l'établissement d'origine propose aux familles de confirmer leur demande d'inscription au lycée FOCH en classe de Prépa 2<sup>nde</sup> en **remplissant la partie 2 de la fiche demande de Prépa 2<sup>nde</sup> et la transmet au lycée FOCH [\(0120022j@ac](mailto:0120022j@ac-toulouse.fr)**[toulouse.fr\)](mailto:0120022j@ac-toulouse.fr) et copie à la DSDEN [\(affectation12@ac-toulouse.fr\)](mailto:affectation12@ac-toulouse.fr).

*Si le nombre de demandes dépasse la capacité d'accueil, une commission permettra de positionner les élèves qui seront avertis du résultat et des modalités d'inscription.* 

#### **1) Saisie des vœux :**

En Aveyron, les mouvements d'élèves des établissements publics et privés vers les formations des établissements publics et privés doivent être saisis dans AFFELNET et/ou VIA SLA selon le tableau ci-dessous.

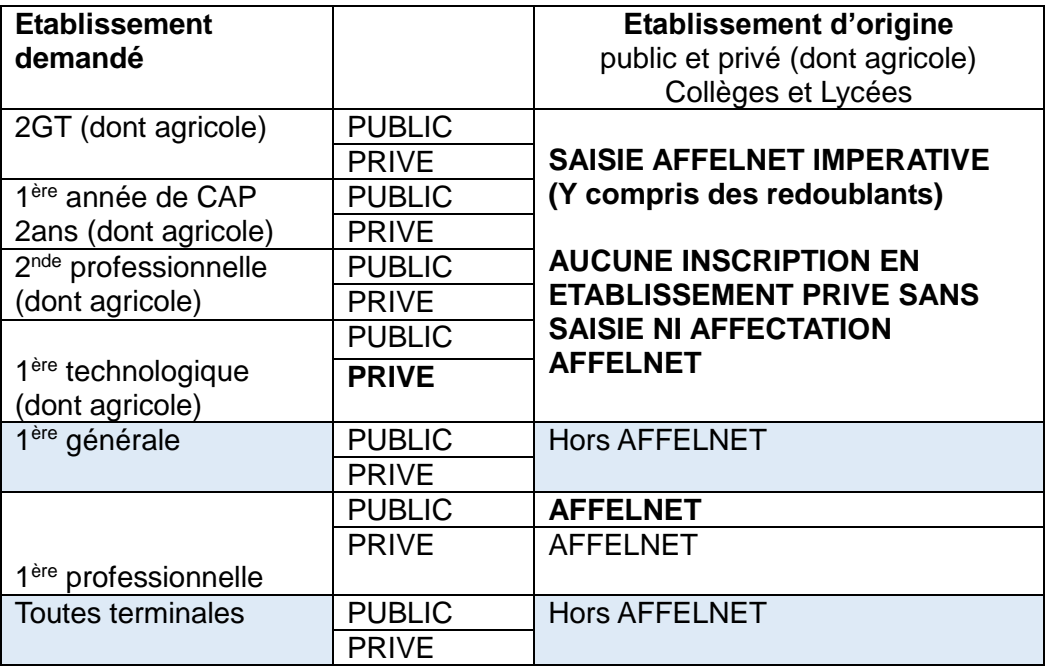

Les familles demandant des formations dans des établissements privés doivent les contacter. Les vœux doivent en parallèle être saisis dans AFFELNET (voir tableau ci-dessus), **même si les établissements privés garantissent par anticipation une admission aux familles. De fait, les établissements privés ne doivent procéder aux inscriptions qu'en cohérence avec l'affectation communiquée par AFFELNET.** Tous les chefs d'établissement de l'Aveyron doivent communiquer cette information aux familles.

#### **2) Commissions ASH et CAS PARTICULIERS :**

**IMPORTANT :** les vœux présentés en commission ASH ou cas particuliers doivent être préalablement saisis dans AFFELNET

#### **3) Affectation en 3ème prépa métiers et 3ème de l'enseignement agricole**

Les élèves pourront faire 5 vœux dans les établissements public (EN et Agri) et privés de Rodez (EN) sur le même document. L'affectation en 3ème prépa métiers sera prononcée par l'IA-DASEN sur proposition d'une commission composée de chefs d'établissement et de Directeurs de CIO.

#### **4) Affectation en 2GT dans les lycées Foch et Monteil de Rodez :**

Pour garantir leur affectation dans l'un des lycées publics (EN) de Rodez, les élèves du secteur des lycées de Rodez doivent impérativement formuler un vœu 2GT dans chacun des deux lycées publics FOCH et MONTEIL (dans l'ordre de préférence de la famille). Les chefs d'établissements s'assureront de cette double saisie, ou rajouteront en dernier vœu le lycée de secteur qui n'a pas été demandé. Cet ajout est sans effet sur l'attribution des vœux de la famille, il ne constitue pas une modification de ses vœux, mais une prescription de sécurité en cas de refus de tous les vœux de meilleur rang.

Si la demande des élèves du secteur excède les capacités d'accueil de l'un des deux lycées, un certain nombre d'élèves (correspondant au nombre d'élèves excédant la capacité d'accueil) se verra alors proposer, selon son barème, une affectation dans l'autre lycée.

#### **5) Bachibac :**

Les demandes pour le double baccalauréat « français-espagnol » du lycée Jean Jaurès de Saint Affrique sont à adresser directement au lycée qui adresse ensuite la liste des admis à la DSDEN.

#### **6) Bac pro métiers de la sécurité au lycée des métiers d'Aubin :**

Ce bac pro nécessite des aptitudes et qualités particulières, notamment physiques. Les élèves doivent être invités à consulter le site ENT du lycée : <http://lycee-metiers-aubin.entmip.fr/formations/bac-pro-3-ans/metiers-de-la-securite/> Les chefs d'établissement d'origine sont invités à se prononcer via un bonus significatif sur la pertinence de la candidature du jeune (voir guide académique et annexe 23).

#### **7) Valorisation de la voie technologique :**

Les Lycées La Découverte de Decazeville et Monteil de Rodez offriront 4 vœux de 2GT, dont 3 nouveautés : **les 2GT priorisées**.

#### 2GT générique

2GT priorisée avec option SI (sciences de l'ingénieur)

- 2GT priorisée avec option CIT (Création et innovation technologique)
- 2GT priorisée avec option SL (sciences des laboratoires)

Cette démarche s'inscrit dans le cadre de la valorisation des baccalauréats STI2D et STL. Les élèves du secteur qui demanderont l'une des 2GT priorisées seront assurés d'intégrer le lycée demandé.

Les élèves hors secteur n'ayant pas l'une des options SI, CIT, SL, dans l'un des lycées de leur secteur bénéficieront, dans le cadre de la dérogation de secteur, d'une priorité d'affectation sur la 2GT priorisée offrant cette option.

Les élèves affectés sur ces 2GT priorisées, s'engagent à ne pas abandonner l'option en cours d'année.

#### **8) Internat d'excellence du lycée Savignac à Villefranche de Rouergue**

(**Fiche 5** – page 16)

#### **CHECK-LIST AFFECTATION EN LYCEE : CONTRÔLES IMPERATIFS**

#### **TOUS VŒUX**

□ Si la saisie des vœux est réalisée par l'établissement, éditer les bordereaux récapitulatifs de saisie des vœux de chaque élève, les remettre aux familles pour vérification, s'assurer de leur accord et les archiver.

Après la phase de dialogue, s'assurer que les vœux correspondent toujours aux décisions d'orientation acceptées par les familles. Les modifier si nécessaire avant la fin de la saisie ou les faire modifier par la DSDEN avant la fin de la procédure.

□ Après la fin de la saisie par le Télé-service SLA (élèves de 3<sup>ème</sup>) et avant la fin de la saisie dans AFFELNET en établissement, s'assurer que les vœux saisis par les familles sont bien conformes à leurs demandes **et notamment lorsqu'un vœu par apprentissage apparaît** (risque élevé de confusion entre le vœu par apprentissage et le même vœu sous statut scolaire). Il est fortement conseillé de doubler un vœu par apprentissage par le même sous statut scolaire. Modifier les vœux, si nécessaire, avant la fin de la saisie ou les faire modifier par la DSDEN avant la fin de la procédure.

En cas de désaccord entre parents, ne pas arbitrer mais alerter l'IEN-IO

En cas d'appel : s'assurer que les vœux correspondent bien à la décision de la commission d'appel. Dans le cas contraire contacter immédiatement les familles et la DSDEN pour faire procéder aux modifications nécessaires avant la fin de la procédure.

□ S'assurer de la saisie des vœux des redoublants de 2GT, 2pro, 1CAP2 dans AFFELNET puis adresser la liste des redoublants à la DSDEN pour assurer leur affectation (Affectation d'office dans AFFELNET).

 $\Box$  S'assurer pour chaque élève de  $3^{\text{eme}}$  que le transfert du LSU est complet (notes et compétences).

□ S'assurer pour chaque élève de lycée (2GT, 2PRO, 1CAP2) demandant une formation contingentée (2<sup>nde</sup> pro, 1CAP2, 1ère pro, 1ère technologique), que les notes de l'année ont été saisies.

En cas de places vacantes, après les résultats de l'affectation, appeler les élèves en liste supplémentaire en respectant impérativement leur ordre de classement.

D Pour le tour de septembre, ne signaler de places vacantes que si tous les élèves de la liste supplémentaire ont été appelés.

Les chefs d'établissement d'origine doivent s'assurer de l'affectation, puis de l'inscription de chaque élève de leur établissement. A défaut d'inscription la place est supposée vacante. L'inscription en ligne par le Télé-service Inscription vaut inscription définitive.

#### **VŒUX EN 2GT**

□ Secteur : en cas d'adresses de domicile différentes pour les parents, s'assurer de l'accord des 2 parents pour l'ensemble des vœux et vérifier que l'adresse prise en compte dans AFFELNET est bien celle qui correspond au secteur du lycée demandé (car attribution automatique du bonus secteur par AFFELNET selon l'adresse).

□ Pour les élèves du secteur de RODEZ demandant l'un des lycées FOCH ou MONTEIL : toujours saisir aussi le vœu 2GT de l'autre lycée (en dernier vœu si nécessaire) dans l'intérêt de l'élève, pour éviter qu'il ne soit pas affecté.

Pour les élèves demandant une section sportive scolaire dans un lycée hors de leur secteur de domicile (Monteil ou Vigo), les établissements d'origine et d'accueil doivent alerter les familles, **notamment lors des tests sportifs**, sur le fait que même si l'élève satisfait aux critères de sélection, et qu'il est « *pris à la section sportive* », son affectation en 2GT reste conditionnée à son barème et aux places vacantes, après l'affectation des élèves du secteur. Un vœu supplémentaire « 2GT de secteur » reste donc nécessaire dans ce cas de figure pour assurer l'affectation de l'élève.

#### **VŒUX EN VOIE PROFESSIONNELLE**

□ Alerter les familles sur le fait que l'affectation en voie professionnelle n'est jamais garantie et les inciter à élargir leurs vœux (autres spécialités et/ou autres localisations).

□ Toujours mettre les vœux voie pro avant les Vœux 2GT génériques de secteur (sinon les vœux en voie pro ne seront pas étudiés par AFFELNET).

#### **VŒUX EN 1ère TECHNOLOGIQUE**

□ Saisir dans AFFELNET les vœux de tous les élèves de 2<sup>nde</sup> des lycées publics et privés demandant une 1<sup>ère</sup> technologique en lycée public ou privé, y compris les élèves de son propre établissement. Les redoublants de 1ère ne peuvent pas être saisis dans AFFELNET.

#### **VŒUX EN 1ère PROFESSIONNELLE**

□ S'assurer que tous les élèves de 2<sup>nde</sup> pro « famille de métiers » ou « communes » ont saisi des vœux. Les montées pédagogiques automatiques AFFELNET n'existent que pour les élèves des 2ndes pro dites « orphelines » et n'existent pas pour les 2ndes pro « familles de métiers » ou les 2ndes pro communes à plusieurs spécialités et ceci, même si une seule spécialité de 1ère est offerte dans l'établissement. Attention, certaines 2ndes pro sont supposées « orphelines » à tort, ce sont les 2ndes pro qui n'ont pas la dénomination « familles de métiers » mais qui sont en fait des 2ndes pro « communes » à plusieurs spécialités de 1<sup>ère</sup> pro (En Aveyron : ASSP, Métiers de la maintenance des véhicules automobiles, Artisanat et métiers d'art).

 $\Box$  S'assurer que tous les élèves de 2<sup>nde</sup> pro ont, au moins en dernier vœu, un vœu de continuité pédagogique garantissant leur affectation, et ceci quels que soient leurs autres vœux (passerelles, réorientation, continuité en ou hors établissement d'origine, apprentissage etc…) et notamment en cas de demande d'une spécialité fortement demandée dans le même établissement en continuité d'une 2<sup>nde</sup> pro « famille de métiers » (ex : Boulangerie / Boucherie après une 2nde pro « famille de métiers de l' alimentation » ou Accueil / Commerce après une 2<sup>nde</sup> pro « famille de métiers de la relation client »). **Attention aux confusions :** Dans le cas de vœu par « apprentissage », s'assurer que les familles ne l'ont pas confondu avec un vœu « sous statut scolaire ».

# **Tableau récapitulatif des mouvements d'élèves Vers les formations de l'Aveyron :**

NB, les élèves de 1ère et terminale (dont Ter CAP) ne peuvent saisir de vœux dans AFFELNET.

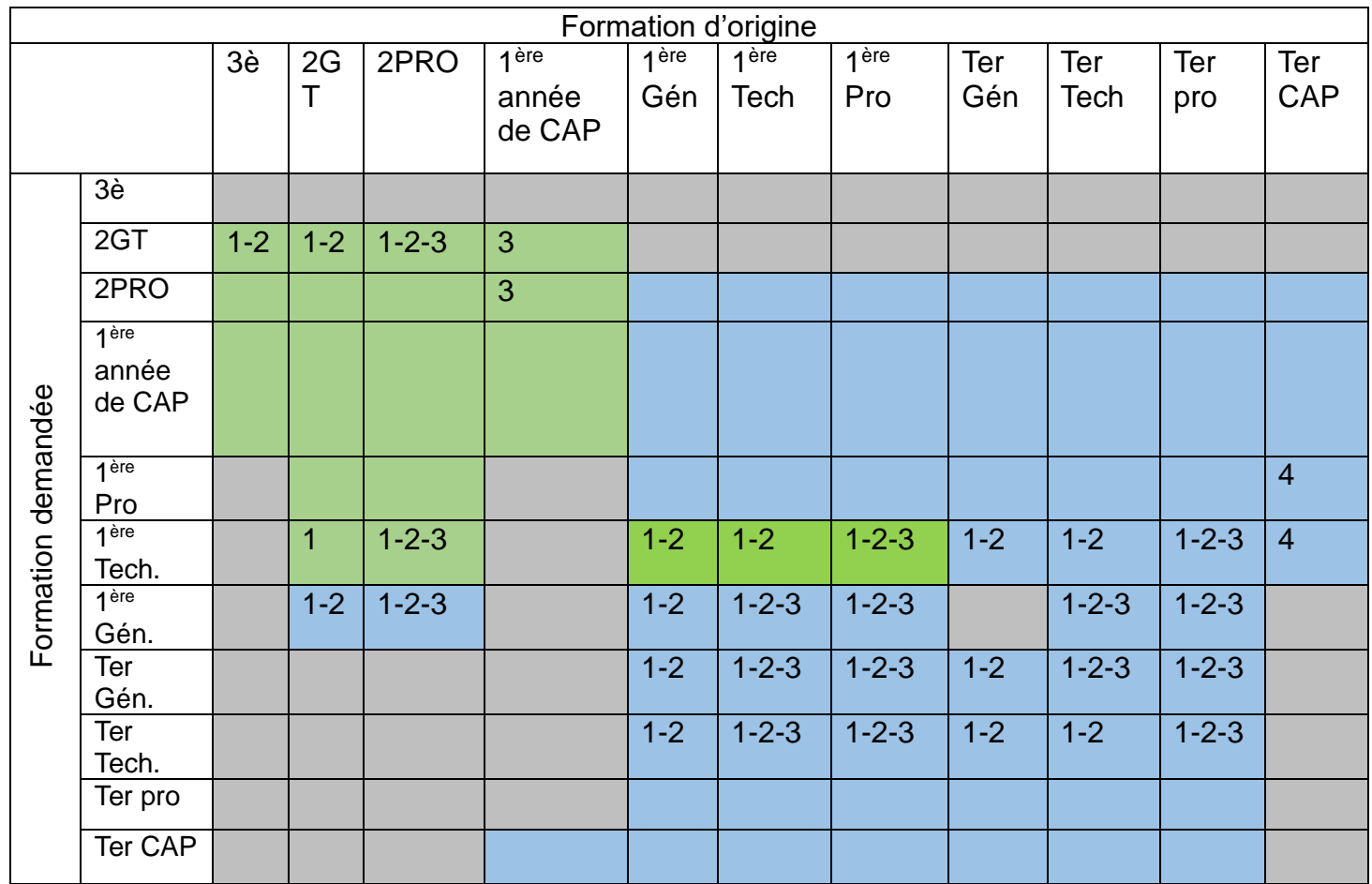

**Contract** 

**Contract** 

**Contract** 

Mouvements non traités.

Mouvements saisis dans AFFELNET.

Mouvements hors AFFELNET : montées pédagogiques ou demandes étudiées en commission après le 2ème tour de l'affectation.

- (1) Si déménagement ou emménagement en Aveyron : **joindre les justificatifs** : acte d'achat, bail, arrêté de mutation, attestation d'employeur etc.
- (2) Si demande de dérogation de secteur envoyer **l'annexe G « demande de dérogation »** à l'établissement d'origine pour l'entrée en 2GT ou la DSDEN 12 dans les autres cas. Ce document n'est utile que pour l'entrée en 2<sup>nde</sup>, 1ère et terminale générales et technologiques, car la voie professionnelle n'est pas sectorisée selon le lieu de domicile, mais selon l'établissement d'origine.
- (3) Si changement de voie ascendant (voie professionnelle vers voie technologique ou générale, voie technologique vers voie générale) l'autorisation des chefs d'établissements d'origine et d'accueil est nécessaire. Envoyer l'annexe L « autorisation de changement de voie » à la DSDEN 12.
- (4) Obtention du CAP et autorisation des chefs d'établissements d'origine et d'accueil nécessaires. Utiliser l'Annexe académique « Fiche de candidature des élèves scolarisés en TER CAP ».

Les élèves souhaitant intégrer en 5<sup>ème</sup>, 4<sup>ème</sup>, 3<sup>ème</sup>, un établissement public, autre que leur établissement de secteur, adressent le formulaire présenté en **annexe F à la DSDEN.**

**« Demande de dérogation au secteur en collège niveaux 5ème 4 ème 3 ème »** à la DSDEN **pour le 10 juin 2024.**

# **FICHE 4 Affectation en 3ème « prépa-métiers » et 3ème de l'enseignement agricole**

**Les élèves pourront faire 5 vœux dans les établissements publics (EN et Agri) et privés de Rodez (EN) sur le même document : annexe M** à adresser par l'établissement d'origine à la DSDEN **pour le 24 mai 2024** [\(ia12-deme2@ac-toulouse.fr\)](mailto:ia12-deme2@ac-toulouse.fr) .

Les avis du psychologue de l'Éducation nationale, du professeur principal et du chef d'établissement sont obligatoires. A défaut de l'un de ces avis, le dossier ne sera pas examiné.

L'affectation en 3<sup>ème</sup> prépa métiers sera proposée à l'issue d'une commission composée de chefs d'établissements, de Directeurs de CIO et présidée par l'IEN-IO.

#### **Les résultats de la commission seront communiqués aux établissements d'origine et d'accueil par la DSDEN.**

Les établissements d'origine préviendront les familles des élèves du résultat de l'affectation. Les élèves s'inscrivent auprès des lycées d'accueil.

#### **Public éligible à la 3ème « prépa-métiers » :**

La 3<sup>ème</sup> Prépa – métiers a pour objectif d'accompagner vers la réussite scolaire des élèves prêts à se remobiliser pour la construction de leur projet personnel de poursuite d'étude dans les différentes spécialités de la voie professionnelle.

o **Il est à noter que** conformément à la note de service du 23 juillet 2019 : La 3<sup>ème</sup> Prépa-métiers n'a pas vocation à accueillir les élèves en trop grande difficulté de compréhension ou comportementale.

**Eu égard au nombre de places disponibles, il est souhaitable que les collèges concernés présentent au maximum 5% de leur effectif de 4ème .**

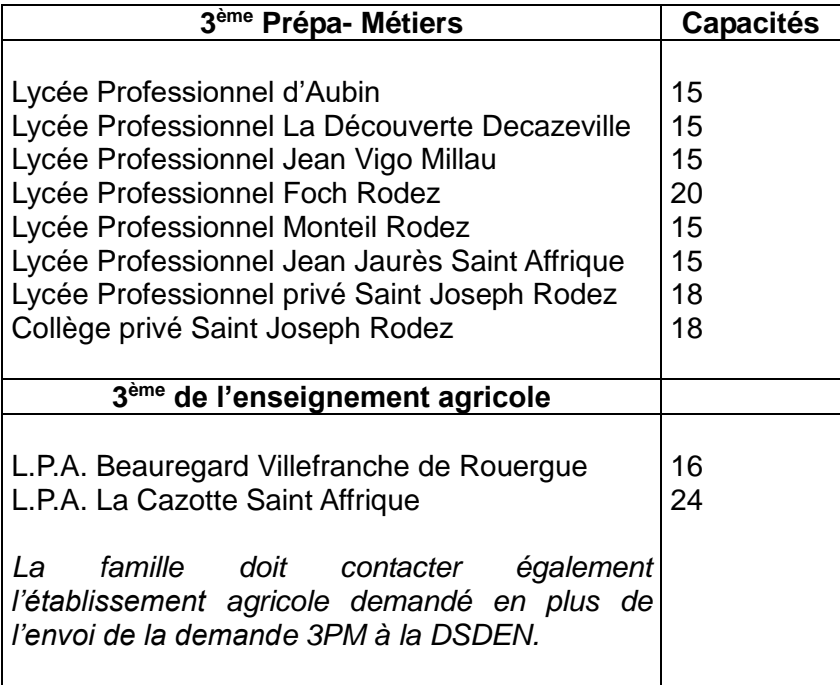

# **FICHE 5 Internat d'excellence de Villefranche de Rouergue**

L'internat d'excellence du Lycée SAVIGNAC développe un projet pour accompagner les lycéens au plus près de leurs besoins éducatifs et pédagogiques afin de les conduire au maximum de leur potentiel. **Toutes les conditions y sont réunies pour que les jeunes puissent réussir scolairement, s'épanouir collectivement et préparer au mieux leur avenir.**

#### **Cinq raisons de candidater :**

- Un environnement agréable et convivial
- Un cadre propice à la réussite des études
- Une aventure humaine et collective
- Des activités proposées en fonction des spécificités de l'établissement
- Un lieu pour préparer son avenir
- **A qui s'adresse-t-il?**

**L'internat d'excellence s'adresse à tous les collégiens et lycéens de l'académie motivés** qui souhaitent travailler dans un cadre propice à leur réussite scolaire, construire leur projet professionnel, développer leur sensde la vie en communauté et des responsabilités.

Ces internats peuvent également **répondre à des besoins liés à des situations particulières,**  d'ordre familial, géographique, ou pédagogique.

**Tous les élèves peuvent candidater** pour intégrer un internat d'excellence, quels que soient leurs résultats scolaires.

#### **Les critères d'admission:**

- Motivation du jeune pour la formation demandée
- Parcours scolaire antérieur : suivi d'un parcours particulier, participation aux cordées de la réussite,élève déjà interne, engagement en cours…
- Centres d'intérêt voire engagement nécessitant une inscription en internat d'excellence (associatif, culturel, sportif…)
- Adhésion du jeune au projet de l'internat d'excellence sollicité
- Adhésion des responsables légaux au projet de l'internat d'excellence.
- -

#### **Comment candidater?**

Vous pouvez découvrir le projet éducatif de chacun de ces internats en vous rendant sur la page dédiée du site académique [https://www.ac-toulouse.fr/candidater-dans-un-internat-d-excellence-](https://www.ac-toulouse.fr/candidater-dans-un-internat-d-excellence-127486)[127486,](https://www.ac-toulouse.fr/candidater-dans-un-internat-d-excellence-127486) et vous renseigner auprès de l'établissement porteur de l'internat d'excellence. Utiliser la note aux familles et le dossier de candidature en annexe académique.

#### **Quand ?**

La candidature de l'élève : **Annexe P** « Dossier de candidature à l'internat d'excellence du lycée Savignac » devra être remise par les familles à l'établissement d'origine pour le **15 mai 2024, puis transmise à l'établissement d'accueil et à la DSDEN pour le 22 mai 2024**. La commission a lieu le 29 mai. La réponse sera communiquée aux familles par l'établissement d'origine **le 03 juin 2024.**

**Pour les candidatures sur les autres départements, voir le guide académique.**

# **FICHE 6 Affectation en seconde générale et technologique**

Le dossier de candidature **« Après la 3<sup>e</sup> » dans l'académie de Toulouse », (Annexe académique)** sert de support à l'affectation en 2GT.

Les élèves peuvent faire trois types de vœux en 2GT :

 **Des vœux « génériques » :** Le barème pour l'affectation dans ces vœux n'intègre pas les notes de l'élève mais seulement le bonus secteur ou les bonus liés aux critères de dérogation. (2GT des lycées : La Découverte, Jean-Vigo et Jean Jaurès).

Les bonus de dérogation ne s'appliquent qu'aux vœux génériques.

**Des vœux « contingentés »** 2GT à capacité limitée.

Le barème pour l'affectation tient compte, en Aveyron, des notes de l'élève et du bonus secteur :

2GT des lycées agricoles La Cazotte et La Roque.

2GT des lycées Foch et Monteil

Les bonus de dérogation ne s'appliquent pas aux vœux contingentés.

**Des vœux « en commission »** : 2GT des établissements privés

C'est l'établissement d'accueil qui détermine les élèves admis, refusés ou en liste supplémentaire.

 L'affectation en seconde générale et technologique est de droit **dans l'un des lycées publics du secteur correspondant au domicile de l'élève** (voir tableau ci-dessous et en **annexe E** les secteurs de recrutement des lycées par commune).

Pour assurer l'affectation dans les lycées publics, l'un des vœux de 2GT doit obligatoirement être un vœu de secteur ou un vœu dans les deux lycées pour le secteur de Rodez.

Si la saisie est réalisée par l'établissement, le chef d'établissement d'origine éditera les bordereaux récapitulatifs de saisie des vœux de chaque élève, les communiquera aux familles et les archivera.

#### **Redoublants de 2GT**

Les redoublants de 2GT doivent être saisis dans AFFELNET. La liste des redoublants doit être adressée à la DSDEN pour le **07 Juin 2024**.

Si l'élève redoublant est domicilié dans un autre secteur que celui du lycée où il est scolarisé, le choix est laissé à la famille de redoubler dans le même établissement ou dans le lycée de secteur de son domicile.

#### **Zones géographiques – lycées de secteur pour la 2GT**

Pour connaître les lycées de secteur d'une commune : consulter **l'annexe E**.

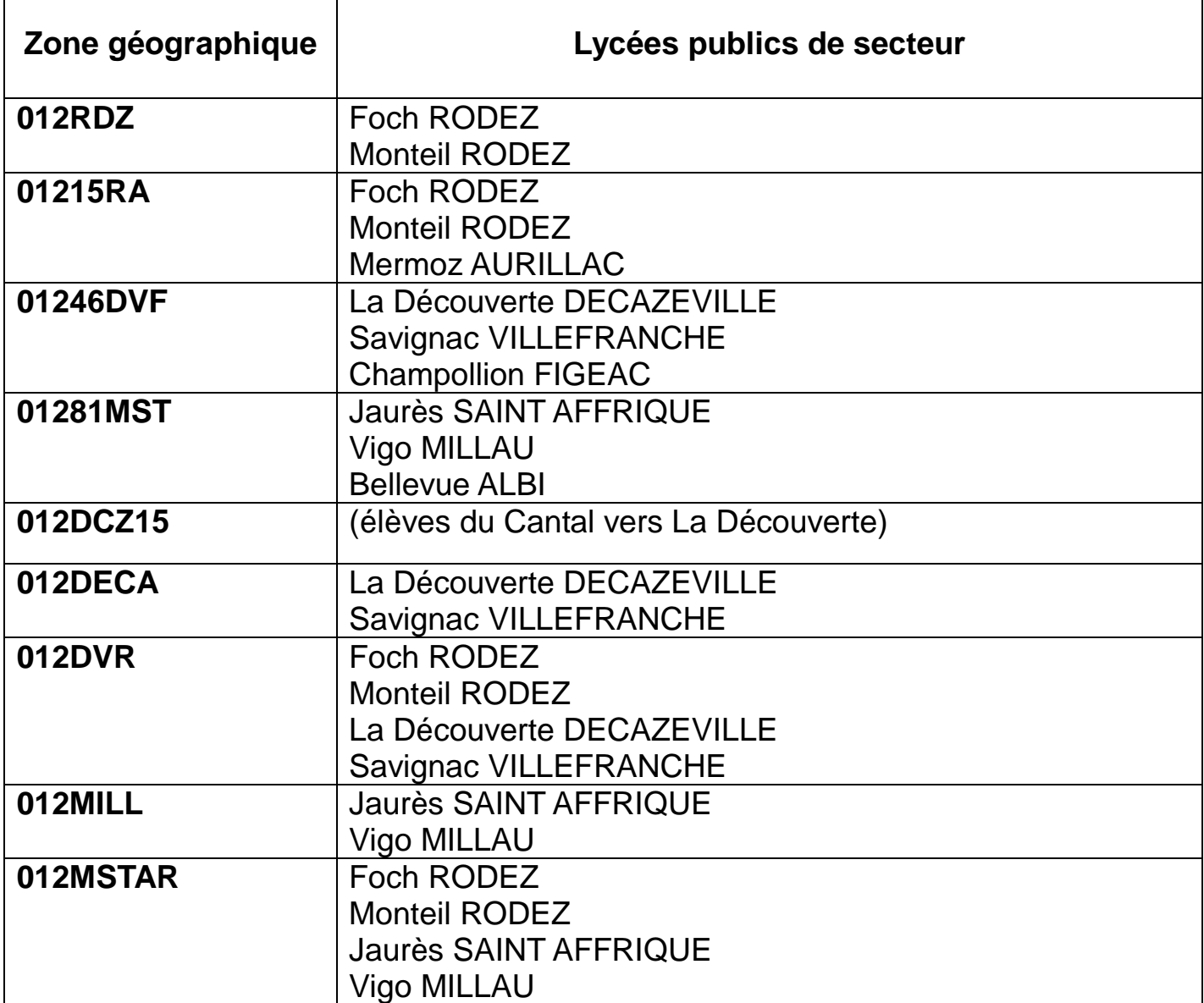

#### **Accords interdépartementaux de sectorisation**

En accord avec les IA-DASEN des départements concernés : Les élèves domiciliés dans les communes de :

> - **Argences en Aubrac, Brommat, Cantoin, Mur de Barrez, Lacroix Barrez, Murols, Taussac, Thérondels**

peuvent bénéficier d'une affectation de secteur dans les lycées d'Aurillac : **Zone géographique 01215RA.**

- **St Santin de Maurs, Le Trioulou, Montmurat, Saint Constant** peuvent bénéficier d'une affectation de secteur dans le lycée de Decazeville : **Zone géographique 012DCZ15.**

- **Capdenac Gare ; Causse et Diège ; Sonnac** peuvent bénéficier d'une affectation de secteur dans les lycées de Figeac **: Zone géographique 01246DVF.**

#### - **Ambeyrac ; Balaguier d'Olt ; Foissac ; Naussac**

Ne sont pas considérés du secteur de Figeac mais peuvent saisir le motif « domicile en limite de zone de desserte » dans leur demande de dérogation.

#### - **Plaisance, Montfranc**

peuvent bénéficier d'une affectation de secteur dans le lycée Bellevue d'Albi. **Zone géographique : 01281MST**

#### **Lycées Foch et Monteil de Rodez**

**Les élèves du secteur,** pour assurer leur affectation dans l'un des lycées publics de Rodez doivent impérativement formuler un vœu 2GT dans chacun des deux lycées (dans l'ordre de préférence de la famille).

Les chefs d'établissements s'assureront de cette double saisie, ou ajouteront en dernier vœu le lycée de secteur qui n'a pas été demandé. Cet ajout est sans effet sur l'attribution des vœux de la famille par AFFELNET, il ne constitue pas une modification de ses vœux, mais une prescription de sécurité en cas de refus de tous les vœux de meilleur rang.

Ainsi, si tous les vœux de meilleur rang ont été refusés et/ou si la demande des élèves du secteur excède les capacités d'accueil de l'un des deux lycées, les élèves sans affectation se verront proposer, en fonction de leur barème, une affectation dans l'autre lycée du secteur.

Une attention particulière sera accordée aux élèves du secteur admis en section sportive au lycée Monteil et/ou demandant une 2GT priorisée (2GT-SI, 2GT-SL, 2GT –CITEC) au lycée Monteil.

De même, une attention particulière sera accordée aux élèves boursiers et aux élèves ayant un frère ou une sœur scolarisée à la rentrée scolaire 2024 dans l'établissement préférentiellement demandé (FOCH ou MONTEIL).

Les chefs d'établissement d'origine doivent faire connaître les situations « fratrie » (dont les jumeaux montant), y compris pour les élèves hors secteur, à la DSDEN **à l'aide de l'annexe K pour le 31 mai 2024**

Les élèves non retenus seront classés en liste supplémentaire sur leur premier vœu.

En cas de désistement, ils seront appelés en fonction de leur rang de classement, même s'ils sont déjà inscrits dans un autre établissement.

L'appel aux listes supplémentaires sera clos une semaine après la rentrée**. L'affectation dans les lycées ne garantit en aucun cas une place à l'internat.**

#### **Continuité pédagogique de la LV2 Chinois au lycée Foch**

Dans le cadre de la continuité pédagogique, l'affectation des élèves du collège Fabre ayant comme LV2 le chinois et demandant à la poursuivre au lycée FOCH est garantie.

La liste de tous les élèves suivant la LV2 chinois et demandant la poursuivre au lycée Foch, doit être adressée par le chef d'établissement à la DSDEN pour le **31 mai 2024.**

(Cette possibilité ne concerne pas les élèves suivant la LV2 chinois par le CNED ou dans un autre établissement, de même, il est possible de poursuivre la LV2 chinois par le CNED dans un établissement ne l'offrant pas).

#### **Option Euro (Foch, Vigo, Jean Jaurès)**

Une commission établit un classement des élèves demandant l'option Euro. **Ce classement ne déterminera en rien l'admission au lycée.** L'option euro sera attribuée, en fonction de leur rang de classement en commission euro, une fois les élèves affectés au lycée par l'application AFFELNET.

#### **Sections sportives**

Pour les élèves demandant une section sportive scolaire dans un lycée hors de leur secteur de domicile (Monteil ou Vigo), les établissements d'origine et d'accueil doivent alerter les familles, **notamment lors des tests sportifs**, sur le fait que même si l'élève satisfait aux critères de sélection, et qu'il est « *pris à la section sportive scolaire* », son affectation en 2GT reste conditionnée à son barème et aux places vacantes, après l'affectation des élèves du secteur. Un vœu supplémentaire « 2GT de secteur » reste donc nécessaire dans ce cas de figure pour assurer l'affectation de l'élève. Les listes des élèves retenus doivent être envoyés à la DSDEN

Pour la section sportive sport étude de Monteil (Foot) une commission interne avec l'appui des fédérations sportives déterminera les élèves retenus pour leur haut niveau de performance sportive et adressera la liste à la DSDEN avant le **30 mai 2024**.

#### **BACHIBAC au lycée Jean Jaurès de St Affrique**

Le dépôt des candidatures est effectué par les établissements d'origine dans le lycée Jean Jaurès à l'aide de **l'annexe académique « recrutement en sections binationales dans l'académie de Toulouse ABIBAC, BACHIBAC, ESABAC » pour le 17 Mai 2024**.

Les établissements d'origine seront informés, par le lycée Jean Jaurès, **au plus tard le 30 mai 2024** des résultats de la commission d'admission et modifieront le cas échéant les vœux des élèves dans AFFELNET.

La liste des élèves admis en section BACHIBAC sera adressée par le lycée Jean Jaurès à la DSDEN pour le **30 mai 2024.**

#### **Demande de dérogation à l'entrée en 2GT**

Les familles qui souhaitent une dérogation de secteur complètent le formulaire « demande de dérogation à la carte scolaire en 2nde GT » **annexe académique** et le retournent **au chef d'établissement d'origine**.

Dans tous les cas les élèves doivent toujours faire un (des) vœu(x) générique(s) dans leur(s) lycée(s) de secteur.

Après vérification **par l'établissement d'origine**, de la validité des motifs invoqués, les critères de dérogation validés sont saisis dans AFFELNET. **Les imprimés sont archivés en établissement d'origine dans les dossiers des élèves.**

**La demande de dérogation ainsi que ses critères sont saisis directement dans AFFELNET. La demande est conservée dans le dossier de l'élève.**

Toute demande d'un établissement hors secteur en vœu 1, sur une 2GT générique, est considérée comme une demande de dérogation. Dans tous les cas, il faut cocher dans AFFELNET « vœu en dérogation » et, à minima, la case « autre » dans les motifs.

**Dans le cas où l'enfant est confié à un tiers les parents doivent attester par écrit qu'ils confient leur enfant à un tiers en joignant une copie des pièces d'identités des parents et du tiers.**

#### **Les différents critères donnant lieu à bonification sont, par ordre de priorité, les suivants :**

- 1) élèves souffrant de handicap
- 2) élèves bénéficiant d'une prise en charge médicale importante
- 3) boursiers au mérite ou boursiers sociaux
- 4) élèves dont un frère ou une sœur est scolarisé dans l'établissement souhaité

5) élèves dont le domicile, en limite de zone de desserte, est proche de l'établissement souhaité

6) élèves devant suivre un parcours scolaire particulier **(ne concerne que les sections sportives des lycées Monteil et Jean Vigo : voir ci-dessus)**

7) autres.

#### **Pour valider les critères 1 (handicap) et 2 (prise en charge médicale à proximité)**

les familles s'adressent au médecin scolaire de l'établissement ou à leur médecin traitant et constituent un dossier avec toutes les pièces justificatives nécessaires. Ce dossier sera transmis au médecin conseiller technique du directeur académique des services de l'Éducation nationale pour le **27 mai 2024.**

**Le critère 3** (**boursiers)** est validé automatiquement par l'application AFFELNET à partir des bases élèves. **Les critères 4, 5 et 7 : rapprochement de fratrie, habitation en limite de zone de desserte, autres** sont validés et saisis directement par les chefs d'établissement d'origine au vu des pièces fournies. **Il est important de faire savoir aux parents qu'une affectation hors secteur n'implique pas l'octroi d'une aide pour les transports scolaires ni une place à l'internat.**

**Seules les demandes concernant les motifs 1, 2 et « autres » doivent être adressées à la DSDEN. Les autres sont conservées en établissement**

#### **2GT priorisées**

Les Lycées La découverte de Decazeville et Monteil de Rodez offriront 4 vœux de 2GT, dont 3 nouveautés : **les 2GT priorisées**.

2GT générique

2GT priorisée avec option SI (sciences de l'ingénieur)

2GT priorisée avec option CIT (Création et innovation technologique)

2GT priorisée avec option SL (sciences des laboratoires)

Cette nouveauté s'inscrit dans le cadre de la valorisation des baccalauréats STI2D et STL.

Les élèves du secteur qui demanderont l'une des 2GT priorisées seront assurés d'intégrer le lycée demandé.

Les élèves hors secteur n'ayant pas l'une des options SI, CIT, SL, dans l'un des lycées de leur secteur bénéficieront, dans le cadre de la dérogation de secteur, d'une priorité d'affectation sur la 2GT priorisée offrant cette option.

Les élèves affectés sur ces 2GT priorisées, s'engagent à ne pas abandonner l'option en cours d'année.

#### **2GT dans un lycée privé de l'Aveyron (EN et AGRI)**

Afin d'éviter les doubles affectations, les vœux 2GT de tous les lycées privés de l'Aveyron et de l'académie (sous contrat avec l'Éducation nationale et relevant du ministère de l'agriculture) sont intégrés à AFFELNET.

#### **Établissements d'origine :**

Quel que soit l'établissement d'origine des élèves : public ou privé, **tous les vœux 2GT doivent être saisis dans AFFELNET** ; préférentiellement par le Service en ligne Affectation (**SLA**), ou, en cas d'impossibilité, (élèves et familles rencontrant des difficultés et/ou établissements n'ayant pas accès au SLA), par une saisie dans AFFELNET par les établissements d'origine.

#### **Établissements d'accueil :**

Les familles demandant des formations dans des établissements privés doivent prendre contact avec ceuxci ; Cependant**, les établissements privés, même s'ils garantissent une admission aux familles, ne doivent en aucun cas procéder à des inscriptions directes sans saisie, ni affectation prononcée par AFFELNET.**

Tous les chefs d'établissement de l'Aveyron doivent communiquer cette information aux familles.

L'affectation dans les établissements privés sous contrat se fait par l'utilisation de la modalité « commission » d'AFFELNET.

Les chefs d'établissement d'accueil auront accès dans AFFELNET à la liste des élèves demandant leur établissement et à leurs coordonnées. Ils pourront contacter les élèves figurant dans cette liste, et qui ne se seraient pas présentés.

Ils prendront dans AFFELNET, dans le mode « commission », une décision pour chaque élève : admis, refusé ou classé nième en liste supplémentaire. Tous les élèves doivent recevoir l'une des 3 décisions cidessus. Aucun élève ne doit être « non traité », car en cas de places vacantes, ces élèves seraient automatiquement affectés

**Les décisions sont à prendre avant la fermeture d'AFFELNET le 07 juin 2024**

# **FICHE 7 Affectation en 2 nde professionnelle ou en 1ère année de CAP 2 ans**

**Attention aux confusions :** Dans le cas de vœu par « apprentissage », s'assurer que les familles ne l'ont pas confondu avec un vœu « sous statut scolaire ».

#### **Secteurs des lycées professionnels et SEP**

Il n'y a pas en Aveyron de sectorisation par domicile pour les formations des lycées professionnels publics de l'Éducation nationale, mais une sectorisation par établissement d'origine (lien « établissement d'origineformation d'accueil »). Ce lien donne un bonus « Etablissement en lien ».

Tous les établissements d'origine de l'Aveyron (publics, privés, agricoles) sont en lien avec tous les établissements d'accueil publics (EN) de l'Aveyron.

Les élèves domiciliés en Aveyron mais ayant un établissement d'origine hors Aveyron ne bénéficieront pas du bonus lié à ce lien. De même les élèves emménageant en Aveyron et scolarisés hors Aveyron n'en bénéficieront pas non plus. **Il est donc inutile pour les élèves scolarisés hors Aveyron, et demandant une formation professionnelle en Aveyron, que les établissements d'origine ou les familles envoient à la DSDEN de l'Aveyron des documents justifiant de leur emménagement en Aveyron. La saisie de leurs vœux dans AFFELNET par AFFELMAP est suffisante.**

#### **Redoublants de 1ère année de voie professionnelle**

Tous les élèves redoublant la 1<sup>ère</sup> année de voie professionnelle (1<sup>ère</sup> année de CAP ou 2<sup>nde</sup> PRO) doivent être saisis dans AFFELNET par les établissements.

**La liste des redoublants doit être adressée à la DSDEN pour le 07 Juin 2024.**

#### **Bonus Handicap - PPS**

Les élèves candidats à une 1<sup>ère</sup> année de CAP ou une 2de pro bénéficiant d'une prise en charge MDPH accompagnée d'un PPS, peuvent se voir octroyer un bonus « handicap » après examen de leur dossier par une commission.

Ce bonus « coup de pouce » s'ajoutera aux points donnés par les résultats scolaires sans pour autant garantir l'affectation demandée.

Pour permettre aux élèves bénéficiant d'un PPS de bénéficier de ce bonus, les chefs d'établissement d'origine, adresseront pour le **27 mai 2024** à la DSDEN de l'Aveyron la liste des élèves.

#### **Formations professionnelles des lycées privés de l'Aveyron (EN et AGRI)**

Afin d'éviter les doubles affectations et pour réduire le nombre d'élèves non affectés en juin, toutes les formations professionnelles de l'enseignement privé relevant du ministère de l'Éducation nationale et de l'agriculture (y compris les MFR) sont intégrées à AFFELNET.

#### **Établissements d'origine :**

Quel que soit l'établissement d'origine des élèves : public ou privé, **tous les vœux post 3ème, en voie professionnelle doivent être saisis dans AFFELNET** ; préférentiellement par le Service en Ligne Affectation (**SLA**), ou, en cas d'impossibilité, (élèves et familles rencontrant des difficultés et/ou établissements n'ayant pas accès au SLA), par une saisie dans AFFELNET par les établissements d'origine.

#### **Etablissements d'accueil :**

Les familles demandant des formations dans des établissements privés doivent prendre contact avec ceuxci ; cependant, **les établissements privés, même s'ils garantissent une admission aux familles, ne doivent en aucun cas procéder à des inscriptions directes.** Seule une affectation prononcée par AFFELNET peut conduire à cette inscription. Tous les chefs d'établissement de l'Aveyron doivent communiquer cette information aux familles.

#### **Formations particulières**

#### **2 nde professionnelle métiers de la sécurité lycée des métiers d'Aubin :**

Il convient d'informer les élèves que ce bac pro nécessite des aptitudes et qualités particulières, notamment physiques.

Les élèves doivent être invités à consulter le site ENT du lycée d'Aubin :

<http://lycee-metiers-aubin.entmip.fr/formations/bac-pro-3-ans/metiers-de-la-securite/>

Les chefs d'établissement d'origine sont invités à se prononcer via un bonus significatif sur la pertinence de la candidature du jeune (voir guide académique).

#### **2 ndes professionnelles « familles de métiers »**

Voir **annexes A et B.**

#### **Apprentissage**

Pour améliorer l'accompagnement des élèves souhaitant entrer en apprentissage à la rentrée **prochaine,**

- Tous les établissements (collèges et lycées) identifieront à l'issue des conseils de classe, les élèves ayant manifesté leur souhait d'une formation par apprentissage.
- Les professeurs principaux de ces élèves se mettront en relation avec les référents des CFA concernés.
- $\checkmark$  CFA de la chambre de métiers et de l'artisanat : **Monsieur BOURDONCLE David [david.bourdoncle@cm-aveyron.fr](mailto:david.bourdoncle@cm-aveyron.fr) Madame LEMOINE Cécile [cecile.lemoine@cm-aveyron.fr](mailto:cecile.lemoine@cm-aveyron.fr) Tel : 05 65 77 56 00**
- $\checkmark$  CFA de la Chambre de l'agriculture : **Madame LABIT Corinne [direction@aveyron.chambagri.fr](mailto:direction@aveyron.chambagri.fr) Tel : 05 65 73 79 00**
- $\checkmark$  CFA de Purple Campus Rodez : **Monsieur BOUCHENTOUF Karim [k.bouchentouf@purple-campus.com](mailto:k.bouchentouf@purple-campus.com) Tel : 05 65 75 56 78**
- CFA Nord-Ouest Aveyron : **Monsieur HERCOUET [cfa.noa@educagri.fr](mailto:cfa.noa@educagri.fr) Tel : 05 65 77 75 03**
- CFA interprofessionnel sud Aveyron **: Madame BOYER Christine [cfa.st-affrique@educagri.fr](mailto:cfa.st-affrique@educagri.fr) Tel : 05 65 98 10 27**
- CFA Académique : **Madame CADAUX Christine [christine.cadaux@ac-toulouse.fr](mailto:christine.cadaux@ac-toulouse.fr) Tel 07 77 34 32 60**

Dès la clôture des inscriptions dans AFFELNET, une liste nominative des élèves ayant demandé des vœux par apprentissage sera adressée à chaque CFA concerné et à la DSDEN.

Les vœux par apprentissage n'ont qu'une fonction informative, ils ne garantissent en rien la signature d'un contrat d'apprentissage ni donc la poursuite d'études par apprentissage. Dans tous les cas, les familles doivent prendre contact avec les CFA concernés et rechercher des entreprises d'accueil. A défaut, le fait d'avoir saisi un vœu apprentissage permettra aux CFA d'identifier et de contacter les demandeurs.

AFFELNET n'étudie ni ne propose d'affectation pour les vœux par apprentissage, ceux-ci sont considérés comme des vœux de recensement. Ces vœux sont sans effet sur les résultats de l'affectation dans les formations sous statut scolaire, quel que soit leur(s) rang(s) dans les demandes.

La plupart des formations professionnelles de l'Aveyron offertes dans les lycées publics proposent les deux statuts (apprenti et scolaire). Dans le cas de vœux par apprentissage, il est particulièrement conseillé de faire aussi le même vœu sous statut scolaire car les places sont attribuées en priorité à ces demandes, le changement de statut restant possible une fois l'élève affecté.

S'il n'y a qu'un vœu par apprentissage dans les formations professionnelles des lycées publics de l'Éducation nationale, celui-ci ne pourra être offert que sur places vacantes, une fois affectés les élèves sous statut scolaire.

#### **Elèves bénéficiant d'une notification MDPH avec PPS : Octroi d'un bonus « handicap »**

Les élèves candidats à une 2de pro ou à une 1ère année de CAP bénéficiant d'une prise en charge MDPH accompagnée d'un PPS, pourront se voir octroyer un bonus « handicap ». Ce bonus « coup de pouce » attribuée après l'examen en commission s'ajoutera aux points donnés par les résultats scolaires sans pour autant garantir l'affectation demandée.

Pour permettre aux élèves bénéficiant d'un PPS de se voir attribuer ce bonus, les chefs d'établissement d'origine, adresseront pour le **27 mai 2024** à la DSDEN de l'Aveyron la liste des élèves concernés.

**IMPORTANT : tous les vœux des élèves devront préalablement avoir été saisis dans AFFELNET.**

#### **Situations médicales particulières :**

Dans le cadre de la procédure AFFELNET, certains élèves, en raison de leur état de santé, peuvent bénéficier d'une affectation prioritaire en lycée (proximité d'un hôpital pour traitement, déplacements difficiles, accès limité à certaines formations compte tenu des problèmes de santé).

Les familles s'adresseront au médecin scolaire de l'établissement d'origine ou à leur médecin traitant et constitueront un dossier avec toutes les pièces justificatives nécessaires.

Ce dossier sera transmis au médecin - conseiller technique du directeur académique des services de l'Éducation nationale pour le **27 mai 2024.**

En concertation, le médecin responsable départemental et l'IEN-IO détermineront si la situation justifie une affectation prioritaire et la proposeront à l'IA-DASEN.

La réalisation du projet de l'élève nécessite aussi la prise en compte de la compatibilité de son état de santé avec l'orientation envisagée.

Il est donc primordial qu'un dialogue s'établisse entre l'élève, sa famille, le médecin de l'Éducation nationale, le psychologue de l'Éducation nationale et le professeur principal.

#### **Elèves d'ULIS :**

**Pour tous les élèves de 3ème ULIS collège** et de **3ème ULIS LP** souhaitant intégrer une formation professionnelle : adresser le **dossier de candidature « après la 3ème » et l'annexe N,** éclairant le bien fondé des demandes pour le **27 mai 2024.**

Une commission spéciale « ASH » se tiendra à la DSDEN le **05 juin 2024.**

**IMPORTANT : tous les vœux des élèves présentés en commission ASH devront préalablement avoir été saisis dans AFFELNET.**

Pour éviter la saturation de certaines spécialités, et assurer leur affectation, **il est impératif que les élèves d'ULIS formulent au moins deux vœux sous statut scolaire.**

**Le CFA de la chambre de métiers offre la possibilité aux élèves d'ULIS d'intégrer un CAP par apprentissage en étant spécifiquement accompagnés. Les chefs d'établissement intéressés se rapprocheront à cet effet du coordonnateur ULIS et de l'enseignant référent de leur établissement.**

#### **Elèves de 3ème SEGPA, MLDS, UPE2A, DARFI**

L'objectif de qualification de ces jeunes est une priorité académique ; leur candidature bénéficie d'un bonus de priorité sur un certain nombre de CAP.

**Cependant, si ces élèves souhaitent poursuivre en 2nde pro et non en CAP,** leurs demandes doivent être présentées à la commission d'étude des cas particuliers du **05 Juin 2024, pour attribution (ou pas) d'un bonus de compensation de leur coefficient minorateur.**

Dans ce cas, le chef d'établissement doit prendre une décision d'orientation 2<sup>nde</sup> pro et adresser un dossier, comprenant le dossier de candidature « après la 3ème » **(annexe académique),** ainsi que toutes pièces permettant d'éclairer la demande, **à la DSDEN pour le 27 mai 2024.**

#### **Elèves de 3ème SEGPA :**

#### **IMPORTANT**

**L'ensemble des notes et compétences du cycle 4 doit être renseigné dans le LSU,** même et surtout si les compétences ne sont pas acquises, afin de permettre un traitement égal des candidatures. En effet les notes et compétences non renseignées se voient attribuer la valeur moyenne de celles renseignées.

#### **IMPORTANT**

Il est possible à un élève de SEGPA d'intégrer une 2<sup>nde</sup> pro de l'enseignement agricole sur avis favorable du conseil de classe (Cf. note de la DRAAF Occitanie du 24 mars 2022).

**Pour les élèves de 3ème SEGPA** devant prioritairement bénéficier de l'internat éducatif de l'EREA : adresser à la DSDEN, pour le **27 mai 2024**, le dossier de candidature « après la 3ème » et l'**annexe O** accompagnés de tous les documents susceptibles d'éclairer la commission ASH du 05 juin 2024.

#### **Elèves de la MLDS :**

Les vœux des élèves sont saisis directement dans AFFELNET avec l'appui des coordonnateurs MLDS. Les vœux sont prioritaires sur certains CAP.

#### **Elèves de 3ème générale à très faibles résultats scolaires :**

Si ces élèves demandent un CAP sous statut scolaire en vœu 1, leurs demandes devront être présentées à la commission d'étude des cas particuliers.

#### **Elèves bénéficiant du droit au retour en formation initiale (DARFI)**

Voir guide académique

#### **Elèves n'ayant pas de décision d'orientation**

Elève ayant suivi une instruction en famille Elève du CNED hors statut scolaire Elève de retour de l'étranger Elève issus du privé hors contrat Autres…

#### **1) Demandant une 2GT, une 1 ère année de CAP ou une 2 nde pro** :

S'adresseront au collège de secteur. Le chef d'établissement prendra une décision d'orientation et fera une proposition de note en Français, LV1 et Maths. **Annexe I « Décision d'orientation élève »** à retourner **à la DSDEN** par l'établissement pour le **27 mai 2024**.

## **2) Demandant une 1ère GT ou une Terminale GT**:

S'adresseront au lycée public de secteur le plus proche de leur domicile. Le chef d'établissement prendra une décision d'orientation et fera, dans le cas d'une décision favorable, une proposition de note en Français, LV1 et Maths.

**Annexe I « Décision d'orientation élève »** à retourner **à la DSDEN** pour le **27 mai 2024**.

Attention ces élèves devront simultanément adresser à la DSDEN, pour le **27 mai 2024,** l'annexe académique « dossier de candidature après la 3<sup>ème</sup> » pour le post 3<sup>ème</sup>, ou l'annexe académique « dossier de candidature dans l'académie de Toulouse pour les élèves scolarisés actuellement en Lycée » pour le post 2GT, et éventuellement les autres documents nécessaires à leur affectation (demande de dérogation, preuves d'emménagement etc…).

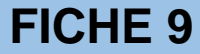

La **commission ASH du mercredi 05 juin 2024** étudiera :

- Les demandes des élèves d'ULIS souhaitant entrer en voie professionnelle
- Les demandes des **élèves de 3 ème SEGPA** pour l'internat éducatif de l'EREA et n'ayant pas été présentés à la CDOEA du **28 mars 2024.**

Attention les demandes recevables ne concernent que celles attestant de la nécessité sociale de l'internat éducatif et non la formation elle-même, ou la demande d'un internat.

La commission ASH affectera les élèves en fonction des capacités d'accueil.

Deux vœux sont demandés à l'EREA, afin de pouvoir offrir une affectation en cas de saturation des capacités d'accueil de l'une des formations de l'EREA.

Utiliser le dossier académique « après la 3ème » et l'**annexes N** pour les élèves d'ULIS et l'**annexe O** pour les élèves de SEGPA. Les retourner **à la DSDEN** pour le **27 mai 2024.**

Les capacités restées vacantes à l'issue des deux commissions seront ouvertes à tous les autres élèves selon les modalités habituelles de l'affectation.

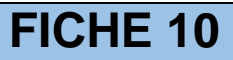

# **FICHE 10 Commission d'étude des « cas particuliers »**

#### **Le 05 juin 2024 à 14h**

Concerne tous les publics pour lesquels une affectation classique est délicate :

- Retours d'ITEP
- Elèves de la MLDS **candidats à une 2nde pro**
- EANA **candidats à une 2nde pro**
- Elèves de 3ème à très faibles résultats scolaires, **seulement s'ils demandent un CAP par voie scolaire en 1er vœu.**

Les chefs d'établissement, les coordonnateurs MLDS, les directeurs des CIO, adresseront à la DSDEN, **pour le 27 mai 2024** le dossier de candidature « **après la 3ème » dans l'académie de Toulouse** (annexe académique), accompagné de tous les documents susceptibles d'éclairer la commission.

**IMPORTANT : tous les vœux des élèves présentés en commission devront préalablement avoir été saisis dans AFFELNET.**

# **Elèves de 1ère année de CAP**

L'affectation des élèves de 1ère année de CAP poursuivant leur scolarité dans la même spécialité et le même établissement (public) est automatiquement réalisée par AFFELNET.

Les élèves candidats à une première année de voie professionnelle autre que la leur, participent à AFFELNET au même titre que les élèves de 3<sup>ème</sup>, ils ne reçoivent pas de bonus redoublement. Les notes à saisir sont celles de l'année en cours.

#### **Redoublants de 1ère année de CAP**

Les redoublants dans la même spécialité du même établissement bénéficieront d'une affectation d'office, à saisir dans AFFELNET. Leur liste doit être adressée à la DSDEN pour le **07 juin 2024**.

#### **Elèves de Terminale CAP**

Les élèves demandant une poursuite d'études en 1<sup>ère</sup> professionnelle ou 1<sup>ère</sup> technologique suite à l'obtention d'un CAP pourront candidater sur les places vacantes disponibles. En effet, les montants de 2<sup>nde</sup> vers les deux filières de 1ère citées, sont prioritaires au titre de la continuité pédagogique.

La demande d'admission des élèves scolarisés en terminale CAP en 1<sup>ère</sup> professionnelle et/ou en 1<sup>ère</sup> technologique se fait sur dossier et **n'est pas gérée dans l'application AFFELNET.**

Les élèves qui souhaitent faire des demandes dans plusieurs établissements doivent **remplir un dossier pour chacun des établissements demandés. Les chefs d'établissements d'origine et d'accueil doivent se prononcer** sur un avis favorable ou réservé et **préciser l'établissement** (en interne ou changement d'établissement par exemple) sur la **fiche de candidature des élèves scolarisés en TERCAP (Annexe académique).**

Chaque dossier comprendra :

- La fiche de candidature : **annexe académique** dûment remplie et signée par le candidat s'il est majeur, son ou ses représentant(s) légal(aux) s'il est mineur ;

La photocopie des bulletins scolaires des deux premiers trimestres de l'année en **cours.**

Le dossier complété devra être envoyé par l'établissement d'origine à l'établissement demandé **au plus tard le 10 juillet 2024.**

Les élèves seront informés de la suite donnée à leur demande d'admission par l'établissement d'accueil.

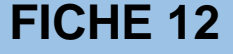

L'affectation des élèves de 2de professionnelle « orpheline » poursuivant leur scolarité dans la même spécialité et le même établissement est automatiquement réalisée par AFFELNET. Les chefs d'établissement devront toutefois s'assurer que l'attribution de vœux de montée pédagogique a bien été réalisée par AFFELNET.

**Attention, cette disposition ne concerne pas les élèves des 2nde pro communes ASSP et Maintenance des véhicules automobiles.**

**Les demandes des élèves des 2ndes pro communes – familles de métiers candidats à l'une des 1ères pros de la famille de métiers doivent-être saisies dans AFFELNET.** 

Leurs notes de l'année seront coefficientées selon la spécialité demandée.

Ces élèves bénéficieront d'un bonus de priorité « rapprochement établissement » et d'un bonus filière.

**Elèves de 2 nde PRO candidats à une autre 1ère PRO que celle(s) de la montée pédagogique :** Leurs demandes seront saisies dans AFFELNET. « Dossier de candidature pour les élèves scolarisés actuellement en lycée » **(annexe académique)**.

**Attention**, les élèves d'un même établissement pourront se trouver en concurrence sur des spécialités en continuité pédagogique, très demandées. Pour éviter que des élèves se retrouvent sans affectation, il est important de les inciter à faire des vœux de sécurité (des vœux de montée pédagogique dans les formations moins demandées par exemple).

#### **Redoublants de 2nde professionnelle**

Les redoublants de 2<sup>nde</sup> Pro, dans leur spécialité ou dans une autre spécialité doivent être saisis dans AFFELNET, les notes à saisir sont celles de l'année.

Les redoublants dans la même spécialité du même établissement bénéficieront d'une affectation d'office, leur liste doit être adressée à la DSDEN pour le **07 Juin 2024.**

# **FICHE 13 Admission en 1ère G ou T des élèves de 2nde pro, 1 ère pro, terminale pro**

Les élèves de 1<sup>ère</sup> pro, Ter Pro ont la possibilité de candidater pour une admission en 1<sup>ère</sup> générale sur les places vacantes disponibles.

La demande d'admission de ces élèves en 1 ère G se fait sur dossier et **n'est pas gérée dans l'application AFFELNET.** *cf. Annexe L départementale*

Les élèves de 2<sup>nde</sup> Pro peuvent candidater VIA AFFELNET sur une 2GT, 1<sup>ère</sup> Technologique sous réserve de l'autorisation des chefs d'établissements d'origine et d'accueil.

Les élèves qui souhaitent faire des demandes dans plusieurs établissements doivent **remplir un dossier pour chacun des établissements demandés. Le chef d'établissement doit donner** un avis favorable ou défavorable et **préciser l'établissement** (en interne ou changement d'établissement par exemple) sur **Annexe académique** « dossier de candidature pour les élèves scolarisés actuellement en lycée ».

Chaque dossier comprendra :

**-** Le dossier de candidature pour les élèves scolarisés actuellement en lycée (**Annexe 24 académique**), dûment remplie et signée par le candidat s'il est majeur, son ou ses représentant(s) légal(aux) s'il est mineur.

**- La photocopie des bulletins scolaires des deux premiers trimestres de l'année en cours.**

#### **- Le cas échéant l'autorisation de changement de voie (annexe L départementale)**

Le dossier complété devra être remis à l'établissement d'origine. Ce dernier le transmettra alors à l'établissement demandé qui le retournera, avec avis des deux chefs d'établissement, **à la DSDEN**.

Les élèves seront informés de la suite donnée à leur demande d'admission par l'établissement d'accueil.

#### **Affectation des élèves de 2GT en 1ère Générale**

#### **Choix des EDS de 1ère générale :**

Les EDS « non rares » et « rares » d'un établissement donné sont attribués dans un premier temps aux élèves de 2GT de ce même établissement.

Pour toutes les situations ou le nombre d'élèves excède le nombre de places disponibles, les élèves sont départagés en priorité selon les recommandations du conseil de classe, puis en dernier recours au regard des notes de l'élève en lien avec les enseignements de spécialité demandés (cf. circulaire académique du 20 mars 2019). Ces critères doivent être formalisés, ils seront demandés en cas de contestation.

Les demandes de changement d'établissement pour des EDS « non rares » et « rares » seront étudiées lors de la commission d'affectation « EDS de 1ère Générale ». Le cas échéant, les élèves de la « zone de desserte » (voir tableau ci-dessous) seront départagés selon les critères présentés plus haut.

Les élèves hors « zone de desserte » seront départagés en priorité selon les critères nationaux de dérogation, puis selon les recommandations du conseil de classe, puis en dernier recours au regard de leurs notes en lien avec les enseignements de spécialité demandés. La composition de la commission « EDS de 1ère générale » est définie par l'arrêté du 14 juin 1990 « *commission préparatoire à l'affectation des élèves* ».

Les chefs d'établissements d'origine communiqueront les demandes de changement d'établissement pour une admission en 1ère générale **« demande d'affectation pour un EDS 1ère générale hors établissement d'origine » annexe académique,** à la DSDEN pour le **13 juin 2024**. (Une seule demande de changement d'établissement par élève).

Les chefs d'établissements d'accueil communiqueront leurs places vacantes dans chaque EDS rare, à la DSDEN pour le **14 juin 2024.**

Ces deux remontées permettront des ajustements académiques avant la commission « EDS de 1ère générale » du **18 juin 2024.**

### **Affectation des élèves de 2GT en 1ère Technologique**

**Toutes les demandes en 1ère technologique privées et publiques doivent être saisies dans AFFELNET :** saisir les notes de 2GT pour les établissements publics.

Il est établi un bonus « établissement en lien » selon le lycée d'origine, la série et la spécialité du baccalauréat technologique demandé.

**Pour les élèves scolarisés en 2 GT dans un établissement privé**, le lycée en lien est le lycée public de leur secteur de domicile. Pour que les élèves de 2GT du lycée privé puissent bénéficier du bonus, adresser **à la DSDEN** pour le **07 juin 2024** le **« dossier de candidature pour les élèves scolarisés actuellement en lycée** » **(annexe académique).**

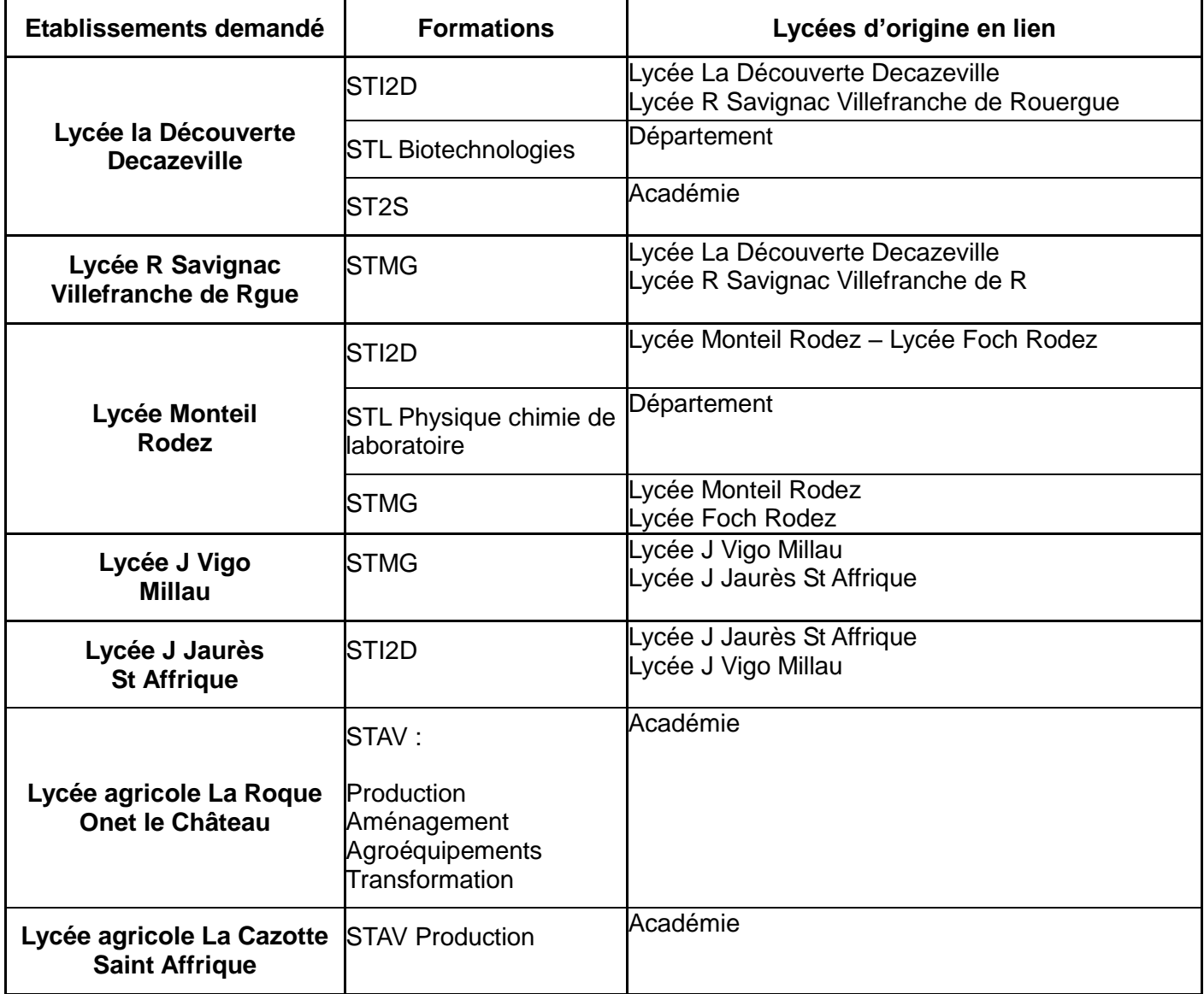

## **Réorientation de 2GT vers 2nde pro ou 1ère année de CAP/2 ans**

Les demandes seront saisies par l'établissement d'origine dans AFFELNET.

Ces élèves doivent utiliser le « dossier de candidature pour les élèves scolarisés actuellement en lycée » **(annexe académique). Saisir les notes de 2GT**.

**FICHE 15 Après une 1ère ou terminale GTP**

A l'issue d'une classe de 1ère ou de terminale GTP (générale, technologique, professionnelle), le changement de spécialité ou de série (vers une première ou terminale GTP) n'est possible qu'après accord entre la famille ou l'élève majeur et le chef d'établissement.

Le changement de voie (P vers T ou G; T vers G) n'est possible qu'avec l'accord des chefs d'établissement d'origine et d'accueil.

Utiliser l'annexe L « Demande d'autorisation de changement de voie ».

#### **Entrée ou redoublement en première**

Pour les entrées ou les redoublements de 1ère GTP : communiquer à la DSDEN pour le **07 Juin 2024** l'annexe académique « dossier de candidature dans l'académie de Toulouse pour les élèves scolarisés actuellement en lycée ».

#### **Entrée ou redoublement en terminale**

Pour une demande d'affectation en terminale, adresser l'**annexe H** « Demande de changement d'établissement pour admission en terminale… » **à la DSDEN** pour le **10 juillet 2024** :

Si l'établissement demandé est hors secteur de domicile, joindre en plus l'**annexe G** « Demande de dérogation pour une affectation en lycée dans un établissement hors secteur de domicile ».

**Ces demandes seront traitées en commission le 11 juillet 2024.**

#### **Autres mouvements**

Pour tout autre cas de figure, voir tableau récapitulatif des mouvements d'élèves, adresser **l'annexe H** « Demande de changement d'établissement pour admission en terminale **ou mouvement particulier** » **à la DSDEN** pour le **10 juillet 2024**.

*Exemple de mouvement particulier :*

Elève de première ou terminale technologique souhaitant poursuivre sa formation par un CAP.

#### **Rappel des modalités :**

S'il y a désaccord entre les demandes de la famille et les propositions du conseil de classe, le chef d'établissement ou son représentant reçoit l'élève et ses parents (ou l'élève majeur) et recueille leurs observations. Le chef d'établissement prend ensuite une décision. Il en informe l'équipe éducative et la notifie aux parents de l'élève (ou à l'élève majeur).

En cas de désaccord avec la famille, cette décision, sous peine de nullité, devra être clairement motivée, en termes de " connaissances, capacités et intérêts ", signée par le chef d'établissement sur la fiche de dialogue et portée à la connaissance de la famille. Le délai d'appel est de 3 jours ouvrables à compter de la réception de la notification par les familles de la décision du chef d'établissement.

Pour faire appel la famille ou l'élève majeur devra renseigner et signer la fiche de dialogue.

#### **Le chef d'établissement doit préciser aux parents qui désirent faire appel - le lieu ou siègera la commission**

**- le jour et l'heure à laquelle ils devront se présenter.**

Le chef d'établissement fera parvenir **à la DSDEN**, sous format numérique**,** pour le **12 Juin 2024** (12h) les pièces suivantes :

- Le dossier commission d'appel (annexe académique) complété
- La fiche de dialogue dûment complétée, motivée et signée par le chef d'établissement et la famille ou l'élève majeur
- Les 3 bulletins trimestriels de l'année en cours
- Un tableau de résultats permettant de situer l'élève dans le groupe classe
- La courbe annuelle d'évolution des résultats de l'élève (par logiciel SCONET ou autre logiciel de gestion des notes).

#### **Les documents relatifs à l'élève seront aussi enregistrés sur clé USB et apportés à la commission d'appel par le professeur présentant le cas de l'élève.**

#### **Important :**

Lorsque le motif d'appel repose sur des considérations d'ordre médical, les familles ont la possibilité d'entrer en contact avec le médecin de santé scolaire, membre de la commission d'appel, qui pourra ainsi donner un avis circonstancié.

Afin d'éviter des recours de dernière minute aux médecins scolaires, il est **impératif** que dans la phase de dialogue chef d'établissement/parents, il soit bien précisé que si ce motif doit être invoqué, **les familles doivent immédiatement en informer le médecin de l'établissement (ou à défaut le médecin responsable départemental de santé scolaire) ou entrer en contact avec lui.**

#### **Modification des vœux après appel défavorable à la famille**

En cas d'appel défavorable, la possibilité est offerte aux familles de faire de nouveaux vœux dans AFFELNET mentionnés dans le dossier commission d'appel. Après la commission d'appel, la **DSDEN** saisit les vœux figurant dans le « DOSSIER COMMISSION D'APPEL » **(annexe académique) pour le 13 juin 2024**. Toutefois il est fortement recommandé aux familles de faire des vœux dans AFFELNET avant la fin de la saisie (le 07 juin 2024). Dans le cas contraire l'affectation se fera sur les places restées vacantes.

#### **Communication des résultats du tour principal**

Les établissements d'origine et d'accueil connaîtront les résultats de l'affectation **le 21 juin 2024.** Les établissements d'origine éditeront la fiche « résultats de l'affectation » pour chacun de leurs élèves et la communiqueront aux familles le **26 juin 2024**. Cette fiche comporte un récapitulatif des vœux et des décisions d'affectation ou de rang en liste supplémentaire. Les résultats seront aussi disponibles à cette date sur le service d'inscription pour les familles.

#### **Notifications d'affectation**

Les établissements d'accueil éditeront les notifications et les enverront aux familles **à partir du 26 juin 2024.** Les notifications porteront la mention « affecté sous réserve de conformité avec la décision d'orientation », les dates d'inscriptions et de limite d'inscriptions, et la mention « en l'absence de réponse de votre part à cette date, la place est considérée comme vacante ».

#### **Inscription des élèves dans les établissements**

Les chefs d'établissement d'origine doivent s'assurer de l'affectation, puis de l'inscription de leurs élèves (l'inscription en ligne vaut inscription définitive).

Les élèves inscrits conservent la possibilité d'être appelés sur un vœu de meilleur rang.

#### **Appel aux listes supplémentaires**

L'appel aux listes supplémentaires pourra se faire dès que les désistements seront effectifs, en respectant l'ordre de classement en liste supplémentaire.

#### **Communication des places vacantes**

La liste des places restées vacantes dans AFFELNET après le 1er tour, sera communiquée **le 26 juin 2024**. Ces places ne seront accessibles que par le 2ème tour (de juillet).

#### **2 ème tour (Juillet)**

Dès communication des places vacantes, les établissements d'origine pourront recevoir les familles des élèves non affectés et saisir leurs vœux dans AFFELNET **jusqu'au 05 juillet 2024** (12h). Les élèves participant au 2<sup>ème</sup> tour conservent la possibilité d'être appelés sur un vœu de meilleur rang du tour principal.